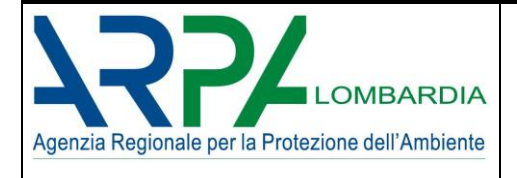

# **SSPC**

## *Sistema di Supporto alla Programmazione dei Controlli*

## **Il modello: algoritmo e manuale d'uso Software release 1.3**

*INFORMAZIONI SUL DOCUMENTO*

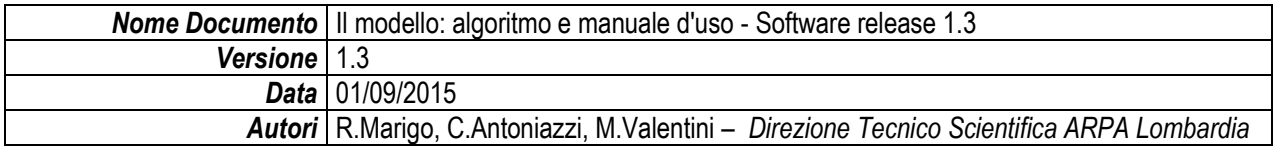

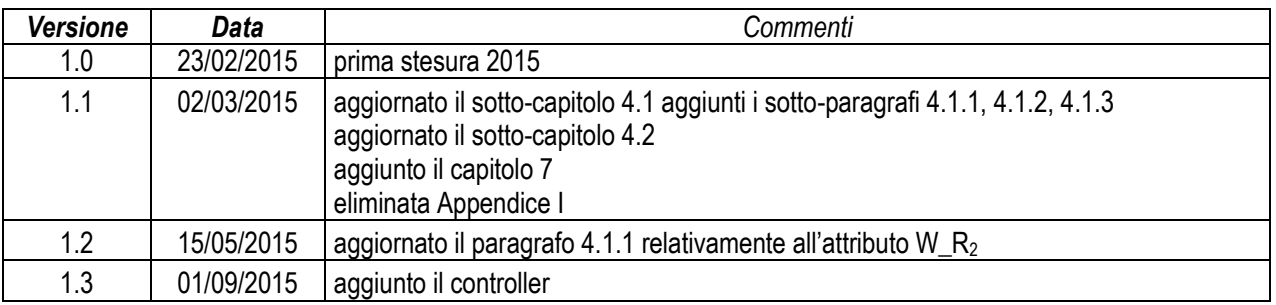

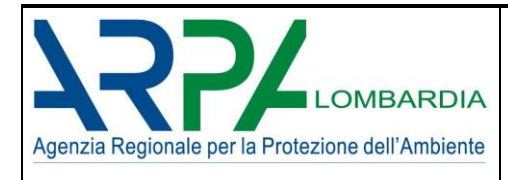

#### **SOMMARIO**

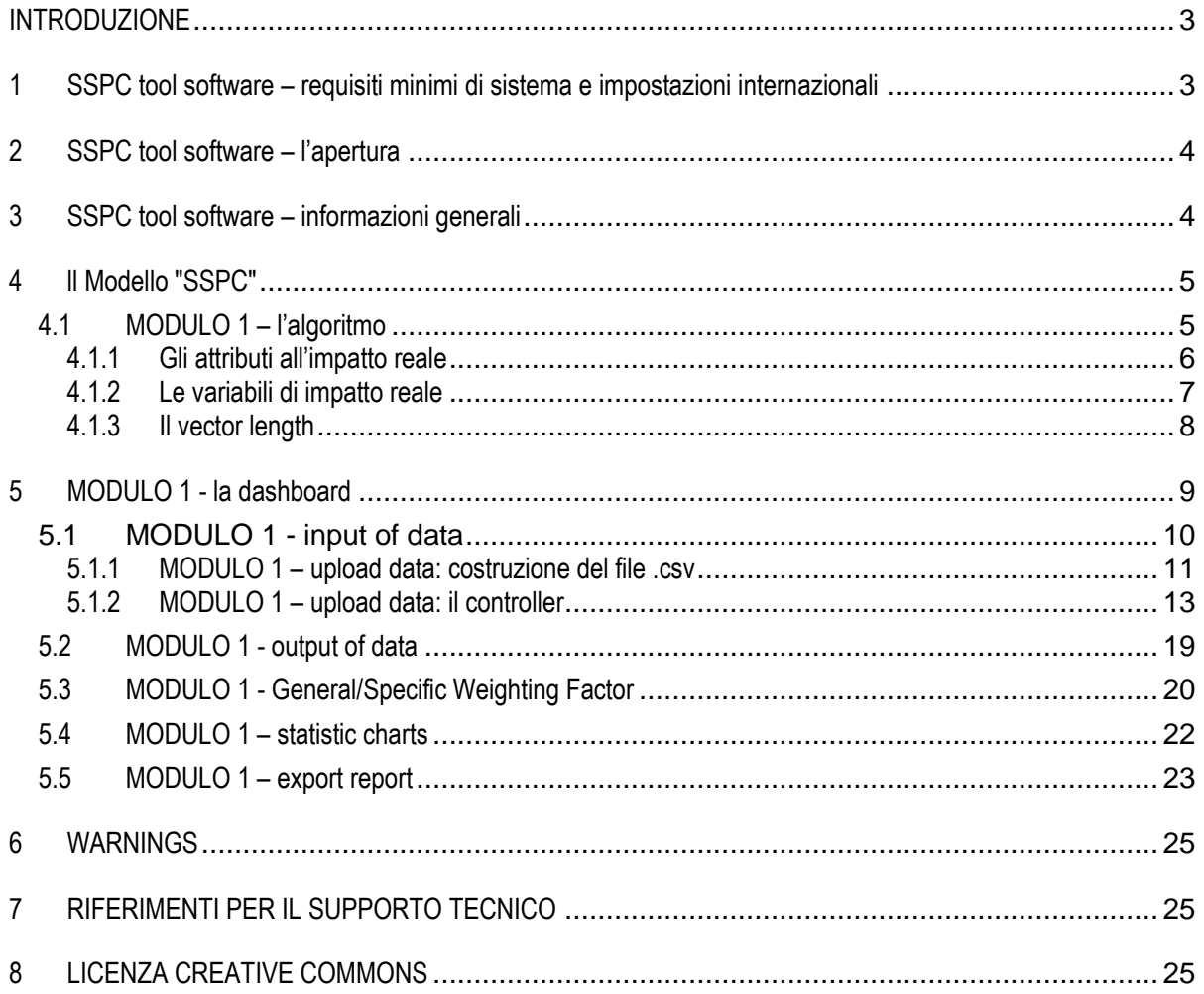

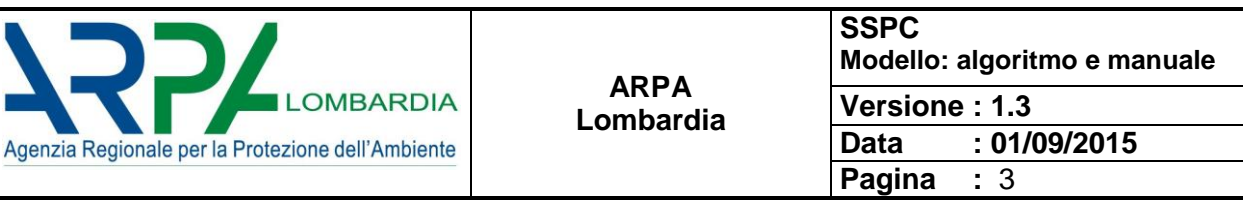

#### <span id="page-2-0"></span>**INTRODUZIONE**

Nel corso del 2013 ARPA Lombardia ha messo le basi per lo sviluppo di un metodo di supporto alla stesura del Programma dei Controlli nelle aziende soggette ad Autorizzazione Integrata Ambientale, nel quadro delle indicazioni contenute nella direttiva europea IED<sup>[1]</sup>, allora in corso di recepimento. Tale metodo (identificato con l'acronimo *SSPC – Sistema di Supporto alla Programmazione dei Controlli*) è stato sviluppato ispirandosi alle indicazioni emerse in ambito IMPEL<sup>[2]</sup> nel contesto del programma Do the Right Things (IRAM<sup>[3]</sup>)).

Nel marzo 2014 Assoarpa ha fatto propria l'iniziativa, ed ha costituito un gruppo di lavoro composto da ARPA Lombardia, ARPA Calabria, ARPA Emilia Romagna ed ARPA Puglia allo scopo di estendere il metodo a livello dell'intero insieme delle Agenzie Ambientali.

Dal maggio del 2014 le attività sono proseguite con la partecipazione di ISPRA, nella prospettiva dell'integrazione della programmazione delle attività ispettive anche per le Aziende assoggettate a procedura AIA di livello nazionale. L'attività in corso è stata inoltre riconosciuta come riferimento in seno al Coordinamento Nazionale di cui all'art. 29 quinquies del D.Lgs. 152/06 e s.m.i., ascrivendo ARPA Lombardia al ruolo di "rapporteur". La presentazione a tale Coordinamento della versione operativa di SSPC è avvenuta nel corso del mese di ottobre 2014.

Il metodo SSPC, è basato sull' identificazione di parametri assegnati ad ogni azienda e raggruppati in insiemi logici: da un lato l'insieme dei parametri che esprimono il rischio aziendale intrinseco, suddiviso a sua volta in rischio potenziale e reale, e dall'altro l'insieme dei parametri che esprimono la vulnerabilità del territorio.

Attraverso un opportuno algoritmo di calcolo (Modello SSPC), i parametri appartenenti ai tre insiemi vengono combinati per produrre le componenti di uno spazio vettoriale tridimensionale, detto "spazio del rischio", in cui ogni azienda è rappresentata dalla lunghezza del "vettore di rischio", risultante dalla composizione vettoriale delle tre componenti. Nel calcolo vengono inoltre inseriti degli elementi di ponderazione che tengono conto sia della qualità dell'ambiente nella quale l'azienda si trova ad operare, sia delle caratteristiche dell'operatore aziendale, sia dalle modalità gestionali.

Mediante questa tecnica, ogni azienda è caratterizzata da un proprio indice di rischio; la graduatoria delle aziende secondo questo indice di rischio viene proposta quale base per la programmazione dei controlli ordinari previsti dalla normativa.

Questo documento descrive in dettaglio il funzionamento del modello realizzato per ricavare il "vettore di rischio".

Il software è stato realizzato in ambiente Microsoft Excell® e programmato in VBA.

#### <span id="page-2-1"></span>**1 SSPC tool software – requisiti minimi di sistema e impostazioni internazionali**

Perché il software SSPC funzioni correttamente, è indispensabile che il pc sul quale verrà utilizzato sia un pc Windows® con **installato il pacchetto Office® 2007 o superiore**. Se il pc non rispetta i requisiti minimi di sistema, potrebbero esserci dei problemi sul corretto funzionamento del software.

È inoltre necessario che il **pc abbia impostato il punto come separatore decimale** altrimenti non è garantito il corretto funzionamento del software.

 [1] D.Lgs. 4 marzo 2014, n. 46, Attuazione della direttiva 2010/75/UE relativa alle emissioni industriali (prevenzione e riduzione integrate dell'inquinamento) (GU 27 marzo 2014)

<sup>[2]</sup> IMPEL (European Union Network for the Implementation and Enforcement of Environmental Law[\) www.impel.eu](http://www.impel.eu/)

**<sup>[3]</sup>** IRAM Environmental inspections of industrial installations in accordance with the Industrial Emissions Directive (IED) – Drawing up of IRAM related inspection programs (**[http://impel.eu/projects/environmental-inspections-of-industrial-installations-in-accordance-with-the-industrial-emissions](http://impel.eu/projects/environmental-inspections-of-industrial-installations-in-accordance-with-the-industrial-emissions-directive-ied-drawing-up-of-iram-related-inspection-programmes/)[directive-ied-drawing-up-of-iram-related-inspection-programmes/\)](http://impel.eu/projects/environmental-inspections-of-industrial-installations-in-accordance-with-the-industrial-emissions-directive-ied-drawing-up-of-iram-related-inspection-programmes/)**

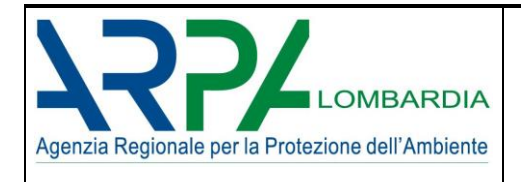

## <span id="page-3-0"></span>**2 SSPC tool software – l'apertura**

All'avviamento del software si apre uno splash screen [\(Figura 1\)](#page-3-2).

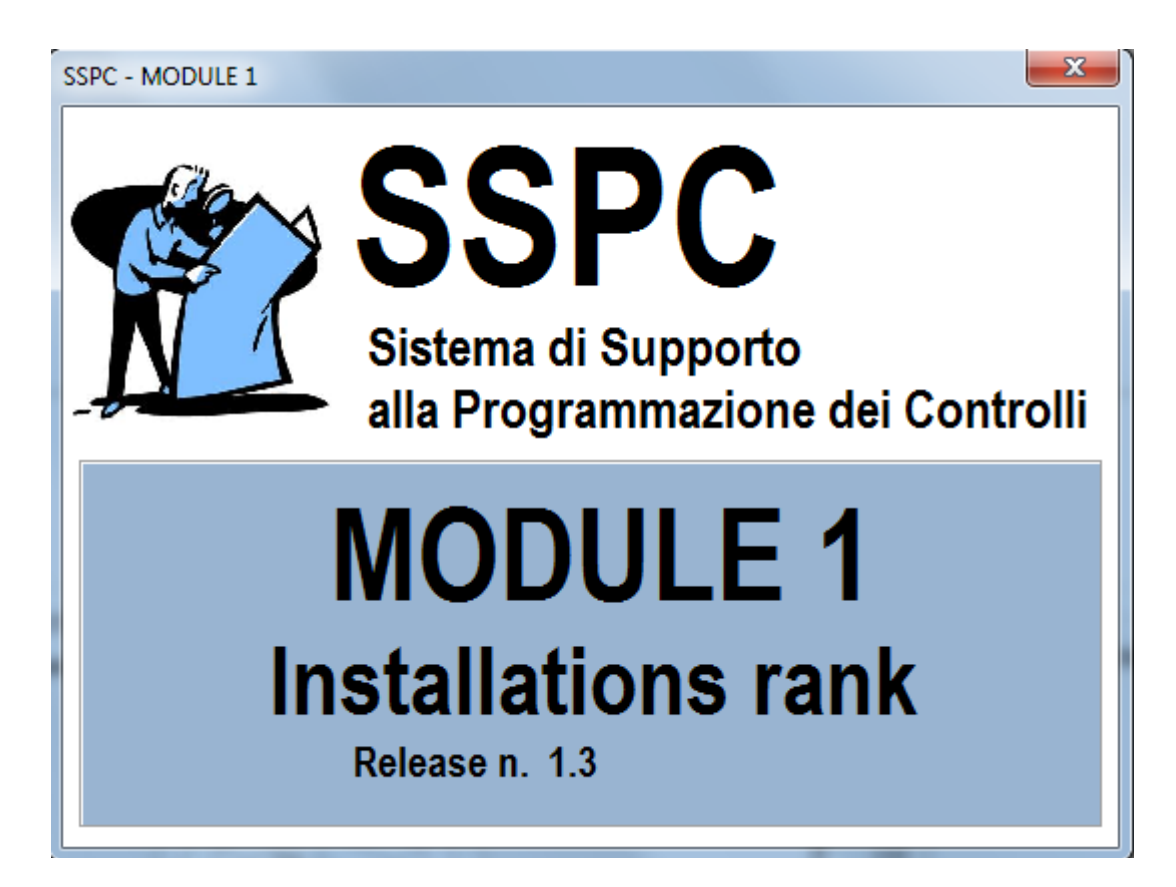

*Figura 1: splash screen di apertura*

<span id="page-3-2"></span>L'interfaccia provvede a fornire le seguenti informazioni:

- *nome del software*
- *numero di modulo e cosa fornisce*
- *numero di release*

#### <span id="page-3-1"></span>**3 SSPC tool software – informazioni generali**

Il software è molto sensibile alla versione Office. Il file di programma è in Excel 2010 con la seguente estensione:

\*.xlsm: un *"Excel workbook"* file che contiene macro VBA

Quando si apre un file \*.xlsm, Excel mostra un *"Security Warning"* e informa che le macro sono state disabilitate. Per riabilitare le macro è necessario cliccare sul pulsante "abilita questi contenuti" nella sezione "opzioni" di Excel.

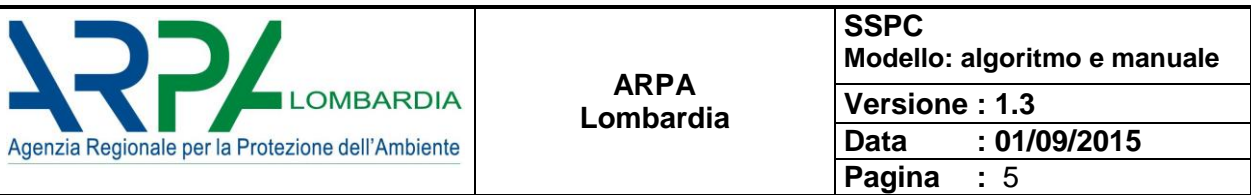

#### <span id="page-4-0"></span>**4 ll Modello "SSPC"**

Il modello è attualmente costituito da un modulo di calcolo, il MODULO 1, in grado di qualificare i controlli nelle aziende IED (ex IPPC) in base ad un algoritmo che tiene conto dell'impatto potenziale inteso come pericolosità presumibile dell'azienda sulla base della tipologia dell'impianto, dell'impatto reale in termini di emissioni in aria, in acqua e di rifiuti in ingresso ed uscita e della vulnerabilità del territorio in termini di natura, popolazione, suolo e siti contaminati.

Il MODULO 1 fornisce l'elenco ordinato delle aziende secondo determinate regole ed algoritmi; in input viene caricato un file con estensione \*.csv, predisposto precedentemente dall'*User* e contenente i dati delle aziende; in output vengono ordinate le aziende per priorità di controllo secondo un punteggio.

È in fase di elaborazione un secondo modulo che restituirà in output la programmazione dei controlli in base all'output del modulo 1.

#### <span id="page-4-1"></span>**4.1 MODULO 1 – l'algoritmo**

I[n Figura 2](#page-4-2) vengono illustrati i meccanismi e i processi alla base dell'algoritmo di calcolo del modello SSPC.

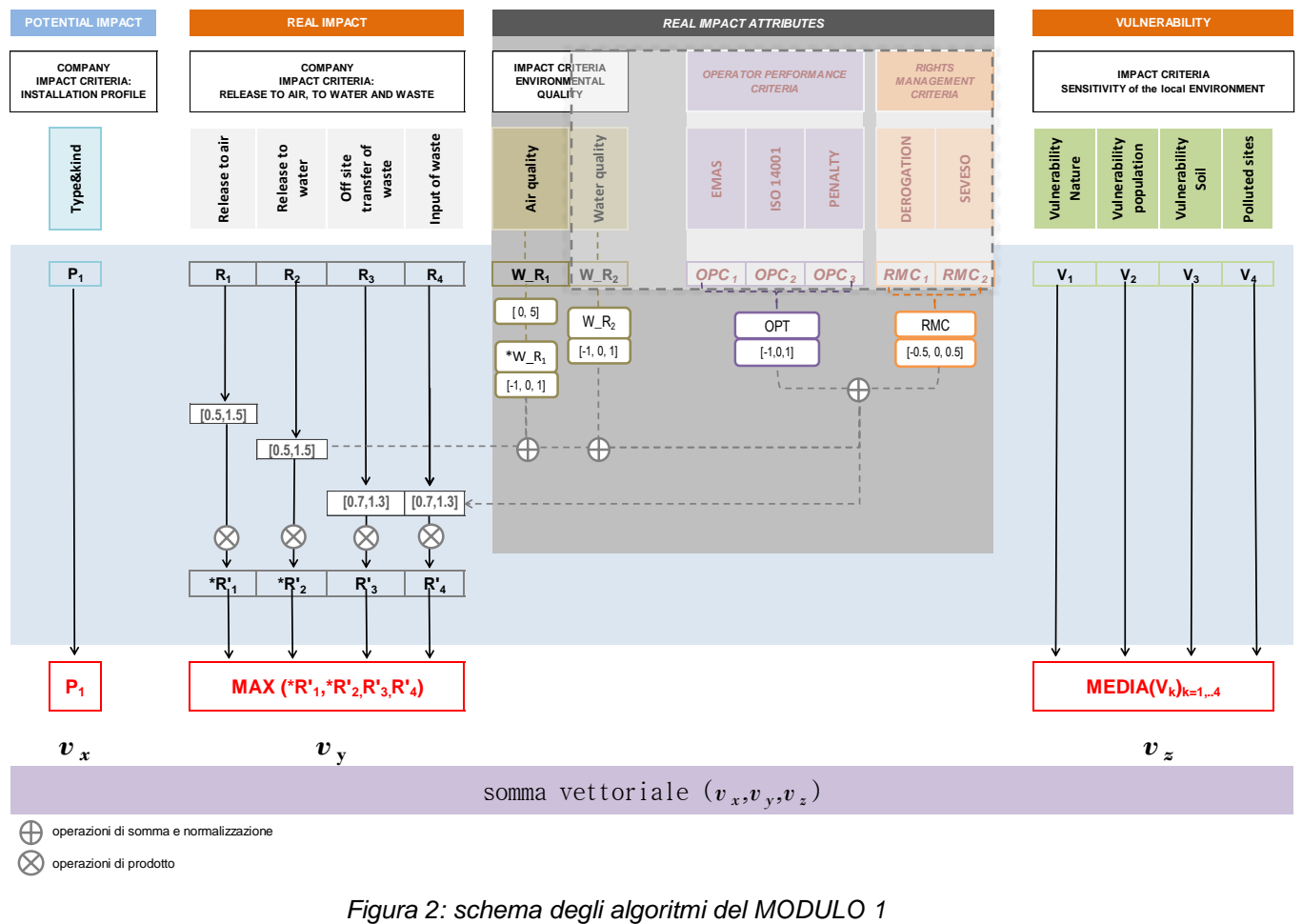

<span id="page-4-2"></span>operazioni di prodotto

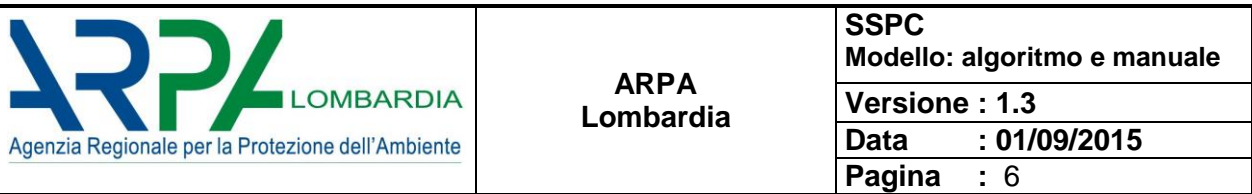

Vi sono 9 variabili e 4 parametri<sup>1</sup> che rientrano nel calcolo per un totale di 13 termini:

- **1** variabile rappresentativa dell'impatto potenziale:  $P_1$  (tipo di installazione);
- **4** variabili rappresentative dell'impatto reale:  $R_1$  (emissioni in aria),  $R_2$  (emissioni in acqua),  $R_3$  (produzione rifiuti), R<sup>4</sup> (trattamento rifiuti);
- 4 variabili rappresentative della vulnerabilità del territorio:  $V_1$  (aree naturali protette),  $V_2$  (popolazione),  $V_3$ (vulnerabilità del suolo), V<sup>4</sup> (siti contaminati);
- 4 parametri intesi come attributi all'impatto reale: W\_R<sub>1</sub> (qualità dell'aria), W\_R<sub>2</sub> (qualità delle acque superficiali), OPT (misura della performance dell'operatore) e RMC (quantità che tiene conto delle modalità gestionali dell'operatore).

Gli insiemi di definizione delle variabili e dei parametri sono i seguenti:

 $P_1 \equiv \{1.0, 1.5, 2.0, 2.5, 3.0, 3.5, 4.0, 4.5, 5.0, 5.5\} \in \mathbb{R}^+$ 

 $R_i \in [0,5] \in \mathbb{N}$   $i = 1, ..., 4$ 

 $V_i \in [0,5] \in \mathbb{N}$   $i = 1, ..., 4$ 

 $W_{-}R_1 \in [0,5] \in \mathbb{N}$ 

 $W_R$ <sub>2</sub> ∈ [-1,1] ∈ ℤ

 $OPT \equiv \{-1, 0, 1\} \in \mathbb{Z}$ 

 $RMC \equiv \{-0.5, 0, 0.5\} \in \mathbb{R}$ 

#### <span id="page-5-0"></span>**4.1.1 Gli attributi all'impatto reale**

Gli attributi all'impatto reale (W\_Rj, OPT, RMC), secondo lo schema di [Figura 2,](#page-4-2) agiscono sulle 4 variabili di impatto reale.

Nello specifico il termine OPT, che tiene conto della performance dell'operatore, ed il termine RMC che tiene conto delle modalità gestionali dell'operatore, agiscono su tutte e 4 le variabili di impatto reale mentre i due termini  $W\_R_{\dot{f}}$  solo sulle prime due variabili R<sub>i</sub> (emissioni in aria e acqua).

L'operatore di performance (OPT) il termine RMC e l'attributo relativo all'acqua (W\_R2) entrano nel MODULO 1 già elaborati, mentre l'intervallo di definizione dell'attributo relativo all'aria (W\_R<sub>1</sub>) subisce una rimodulazione.

Nel dettaglio il campo di esistenza (CE) del termine W\_R<sub>1</sub> pari a  $[0,5] \in \mathbb{N}$  viene rimodulato secondo la seguente regola:

 $0 \lt W_R_1 \leq 1 \rightarrow -1$  $1 < W_R R_1 \leq 3 \rightarrow 0$  $3 \lt W_{R_1} \leq 5 \rightarrow +1$ 

 $\overline{a}$ 

<sup>1</sup> Per la definizione e per la costruzione delle variabili di input del metodo SSPC si veda il documento: SSPC - Sistema di Supporto alla Programmazione dei Controlli - Definizione ed algoritmi dei parametri aziendali e territoriali.

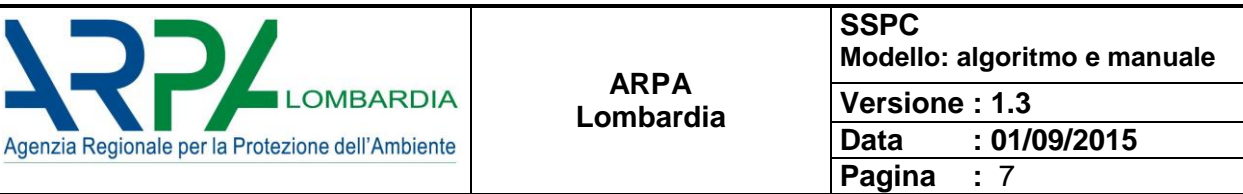

il nuovo CE risulta così:  $^*W_R_1 \in [-1,1] \in \mathbb{Z}$ 

A questo punto i quattro parametri \*W R<sub>1</sub>, W R<sub>2</sub>, l'OPT e l'RMC vengono sommati algebricamente tra loro, arrivando a definire gli intervalli di variabilità degli attributi come segue:

1) 
$$
(*W_R_1 + W_R_2 + OPT + RMC) \in \{-2.5, -2.0, -1.5, -1.0, -0.5, 0, 0.5, 1.0, 1.5, 2.0, 2.5\} \in \mathbb{Z}
$$

2)  $(OPT + RMC) \in \{-1.5, -1.0, -0.5, 0, 0.5, 1.0, 1.5\} \in \mathbb{Z}$ 

che andranno a modificare i valori delle variabili Rj.

Per evitare che questa operazione dia luogo a valori negativi, il valore degli attributi viene normalizzato rispetto agli intervalli di definizione delle variabili di impatto reale, prima di venire moltiplicati per le variabili stesse.

L'algoritmo di normalizzazione è il seguente:

$$
t = \left(\frac{5+n}{5}\right) , \qquad s = \left(\frac{5+m}{5}\right)
$$

Dove m ed n sono i generici valori degli attributi di cui ai punti 1 e 2 rispettivamente, 5 è il massimo dell'intervallo di variabilità delle  $R_i$  e t ed s sono i generici valori degli attributi normalizzati, che possono pertanto assumere solo i valori:

 $T \equiv \{0.5, 0.6, 0.7, 0.8, 0.9, 1.0, 1.1, 1.2, 1.3, 1.4, 1.5\}$  nel caso delle variabili R<sub>1</sub> e R<sub>2</sub> e

 $S \equiv \{ 0.7, 0.8, 0.9, 1.0, 1.1, 1.2, 1.3 \}$  nel caso delle variabili R<sub>3</sub> e R<sub>4</sub>.

A questo punto è possibile moltiplicare gli attributi così normalizzati per le variabili di impatto reale come descritto nel successivo paragrafo.

#### <span id="page-6-0"></span>**4.1.2 Le variabili di impatto reale**

È ora possibile procedere con le operazioni tra attributi normalizzati e variabili di impatto reale.

Gli elementi dell'intervallo [0,5] di ciascuna variabile di impatto reale vengono moltiplicati per l'intervallo chiuso della specifica classe di attributi.

Lo schema di calcolo per le prime due componenti (emissioni in aria e acqua) dell'impatto reale è il seguente:

$$
CE: \quad R_j \ [0,5] \in \mathbb{N} \ , \qquad t \in T \ , \qquad j=1,2
$$

si ha

 ${}^{*}R'_{j} = R_{j} \times t = {}^{*}R'_{j}$ ,  $j = 1, 2$ 

Lo schema di calcolo per le altre due componenti (rifiuti in ingresso ed uscita) dell'impatto reale è il seguente:

$$
CE: \quad R_k \ [0,5] \in \mathbb{N} \ , \qquad s \in S \ , \qquad k = 3,4
$$

si ha

 $R'_k = R_k \times s = R'_k$  $k = 3.4$ 

Le 4 variabili dell'impatto reale sono state modificate e il loro valore subirà un incremento o un decremento a seconda che il parametro per cui vengono moltiplicate sia minore o maggiore dell'unità ( $0 < t, s < 1$ ;  $t, s \ge 1$ 1):

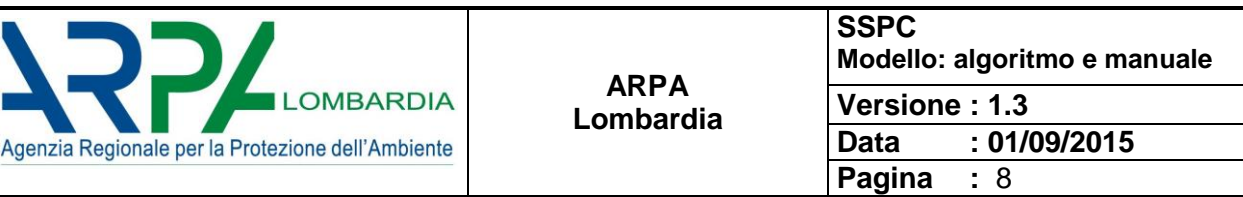

 $R_1$ ,  $R_2$ ,  $R_3$ ,  $R_4$ ,  $\rightarrow$   $^*R'_{1}$ ,  $^*R'_{2}$ ,  $R'_{3}$ ,  $R'_{4}$ 

In questo modo sono ridefiniti gli intervalli di definizione delle variabili di impatto reale.

*CE*:  ${}^*R'_J$  [0,7.5]  $\in \mathbb{R}^+$ ,  $j = 1, 2$ 

*CE*:  $R'_k$  [0, 6.5]  $\in \mathbb{R}^+$ ,  $k = 3,4$ 

i cui possibili valori sono riportati nella sottostante tabella

|                                   |         |          |     |              |     | valori dell'insieme di definizione della variabile R |                 |
|-----------------------------------|---------|----------|-----|--------------|-----|------------------------------------------------------|-----------------|
|                                   |         | $\bf{0}$ | 1   | $\mathbf{2}$ | 3   | 4                                                    | $5\phantom{.0}$ |
|                                   | $-2.50$ | 0.0      | 0.5 | 1.0          | 1.5 | 2.0                                                  | 2.5             |
|                                   | $-2.00$ | 0.0      | 0.6 | 1.2          | 1.8 | 2.4                                                  | 3.0             |
| insieme dei valori dell'insieme N | $-1.50$ | 0.0      | 0.7 | 1.4          | 2.1 | 2.8                                                  | 3.5             |
|                                   | $-1.00$ | 0.0      | 0.8 | 1.6          | 2.4 | 3.2                                                  | 4.0             |
|                                   | $-0.50$ | 0.0      | 0.9 | 1.8          | 2.7 | 3.6                                                  | 4.5             |
|                                   | 0.00    | 0.0      | 1.0 | 2.0          | 3.0 | 4.0                                                  | 5.0             |
|                                   | 0.50    | 0.0      | 1.1 | 2.2          | 3.3 | 4.4                                                  | 5.5             |
|                                   | 1.00    | 0.0      | 1.2 | 2.4          | 3.6 | 4.8                                                  | 6.0             |
|                                   | 1.50    | 0.0      | 1.3 | 2.6          | 3.9 | 5.2                                                  | 6.5             |
|                                   | 2.00    | 0.0      | 1.4 | 2.8          | 4.2 | 5.6                                                  | 7.0             |
|                                   | 2.50    | 0.0      | 1.5 | 3.0          | 4.5 | 6.0                                                  | 7.5             |

*Tabella 1: matrice di tutti i possibili valori delle variabili*

#### <span id="page-7-0"></span>**4.1.3 Il vector length**

L'algoritmo del modello di calcolo prevede la possibilità di moltiplicare ciascuna delle 9 variabili per un termine di ponderazione denominato SPECIFIC WEIGHTING FACTOR che va a modificarne il valore:

 $P_1$ ,  ${}^{\star}R'_{1}$ ,  ${}^{\star}R'_{2}$ ,  $R'_{3}$ ,  $R'_{4}$ ,  $V_{1}$ ,  $V_{2}$ ,  $V_{3}$ ,  $V_{4}$ 

P1W, \*R'1W, \*R'2W, R'3W, R'4W, V1W, V2W, V3W, V4W

Al termine di questo passaggio, con o senza termine di ponderazione, dalle 4 variabili di impatto reale e dalle 4 variabili relative alla vulnerabilità, vengono ricavate due variabili statistiche una per l'impatto reale ed una per la vulnerabilità corrispondenti a due delle tre componenti del vettore di rischio:

 $max_{j,k}$  $(*R'_{j}, R'_{k})$   $j = 1,2$   $k = 2,3$ 

media  $(V_i)$  $i = 1, . .4$ 

Le tre componenti del vettore di rischio quindi sono:

 $P_{1W}$  $max_{j,k}$  $(*R'_{j}, R'_{k})$ media (V<sub>i</sub>)

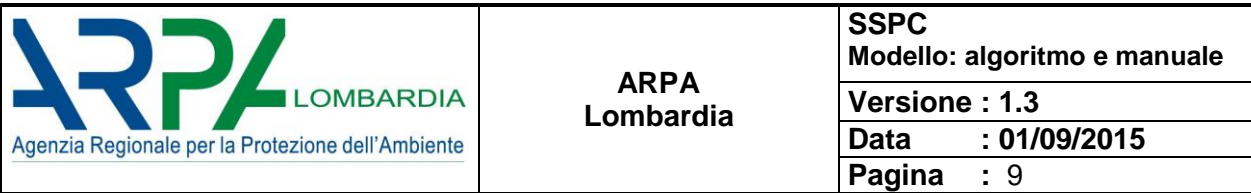

Vi è quindi l'ulteriore possibilità di moltiplicare ciascuna delle tre variabili per un ulteriore termine di ponderazione denominato GENERAL WEIGHTING FACTOR.

I tre termini risultanti P, R e V vengono in fine sommati vettorialmente e la risultante è il **vector length**  $A_j$  che definisce per l'azienda *j-esima* la posizione secondo la scala del rischio.

$$
A_j = \sqrt{{P_j}^2 + {R_j}^2 + {V_j}^2}
$$

L'algoritmo fornisce dunque in output il vector length di ogni azienda che è la risultante della somma in quadratura delle componenti di impatto potenziale (P), di impatto reale (R) e di vulnerabilità (V).

Poiché è possibile che tale quantità risulti uguale per un certo numero *n* di aziende, è stata fornita una regola di ordinamento delle *n* aziende che tiene conto:

- della lunghezza del vettore
- del valore somma dei punteggi delle 4 variabili relative all'impatto reale
- del valore somma dei punteggi delle 4 variabili relative alla vulnerabilità
- del valore della variabile di impatto potenziale
- della data dell'ultima ispezione

il paradigma imperativo secondo cui il modello lavora è il seguente:

- 1. *if* vector length is equal *then go to* R<sup>∑</sup> and order ascending
- 2. *if* vector length is equal and R<sub>∑</sub> is equal *then go to*  $V$ <sub>∑</sub> and order ascending
- 3. *if* vector length is equal *and* R<sup>∑</sup> is equal *and* V<sup>∑</sup> is equal *then go to* P and order ascending
- 4. *if* vector length is equal *and* R<sup>∑</sup> is equal *and* V<sup>∑</sup> is equal *and* P is equal *then go to* last inspection date and order ascending

dove:

$$
R_{\Sigma} = \sum_{i=1}^{4} R_i
$$

$$
V_{\Sigma} = \sum_{i=1}^{4} V_i
$$

### <span id="page-8-0"></span>**5 MODULO 1 - la dashboard**

La dashboard del MODULO 1 è riportata in *[Figura 3](#page-9-1)*. Il pannello è diviso in 5 aree:

- 1. Input of data
- 2. Output of data
- 3. Specific weighting factor
- 4. General weighting factor
- 5. Statistic charts

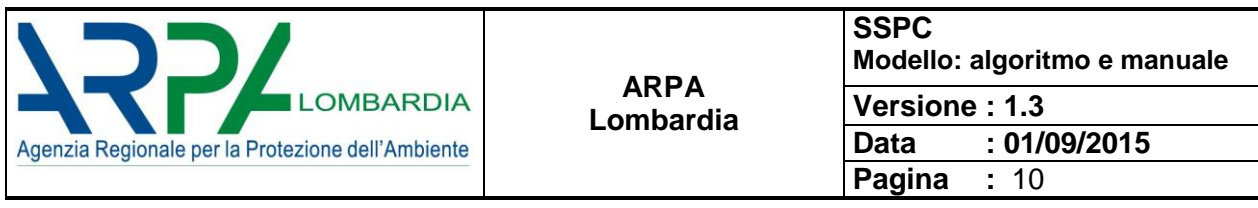

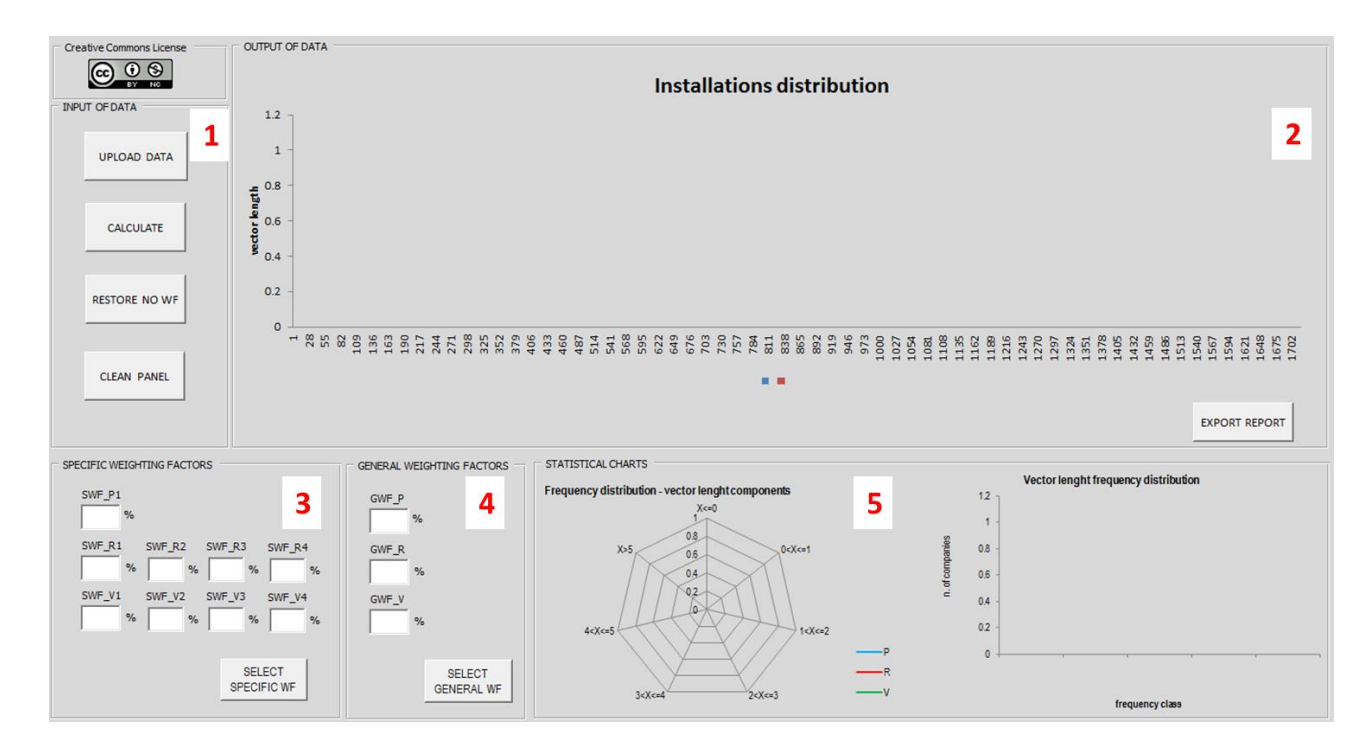

*Figura 3: dashboard del MODULO 1*

#### <span id="page-9-1"></span><span id="page-9-0"></span>**5.1 MODULO 1 - input of data**

Quest'area del pannello è costituita da tre pulsanti (*[Figura 4](#page-9-2)*):

- UPLOAD DATA: questo tasto carica il file CSV contenente i dati di input
- CALCULATE: questo tasto avvia l'algoritmo di calcolo
- RESTORE NO WF: questo tasto avvia l'algoritmo di calcolo ripristinando la configurazione iniziale senza fattori di ponderazione (Specific/General Weighting Factors) se sono stati applicati
- CLEAR PANEL: questo tasto deseleziona il file CSV se caricato. Per far rigirare il modello è necessario caricare un file \*.csv

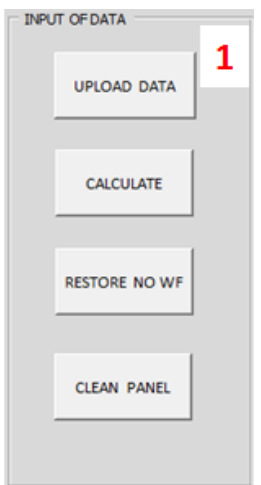

<span id="page-9-2"></span>*Figura 4: la sezione INPUT of DATA*

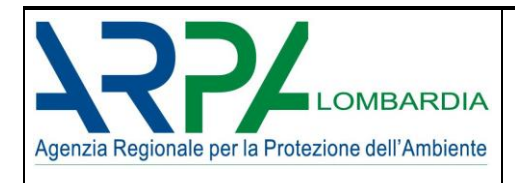

## <span id="page-10-0"></span>**5.1.1 MODULO 1 – upload data: costruzione del file .csv**

Come spiegato nel §4 per far funzionare il MODULO 1 è necessario caricare il file \*.csv dei dati. Il file \*.csv in input al modello prevede **19** campi obbligatori così come riportati in [Tabella 2:](#page-10-1)

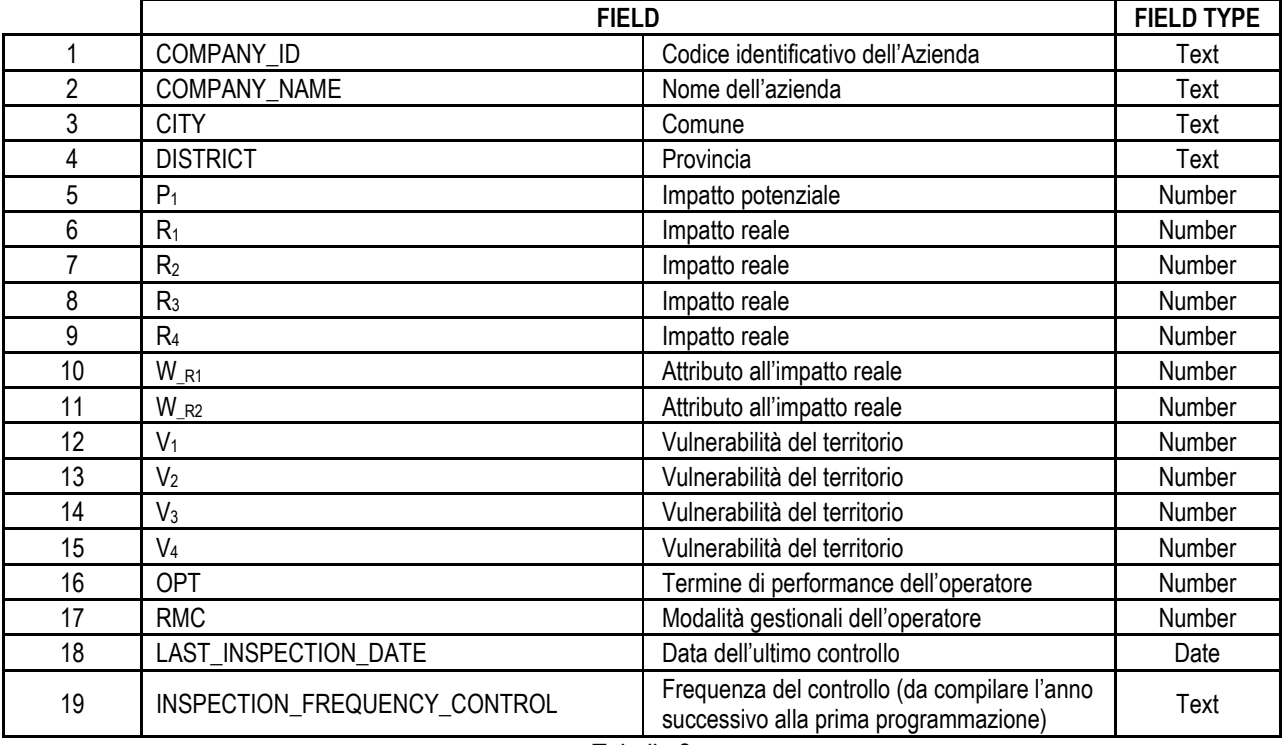

Tabella 2

<span id="page-10-1"></span>Il file contiene i campi identificativi dell'azienda, gli IC, i due attributi relativi ai rilasci in aria ed in acqua, l'OPT e l'RMC, ovvero il file è una matrice m x n dove in riga ci sono le m aziende ed in colonna ci sono i valori degli IC,<br>degli attributi, dell'OPT e dell'RMC di ogni azienda (Figura 5).<br> $\frac{10^{10} \text{ NAME}}{10^{10} \text{ NAME}}$  city bis degli attributi, dell'OPT e dell'RMC di ogni azienda [\(Figura 5\)](#page-10-2).

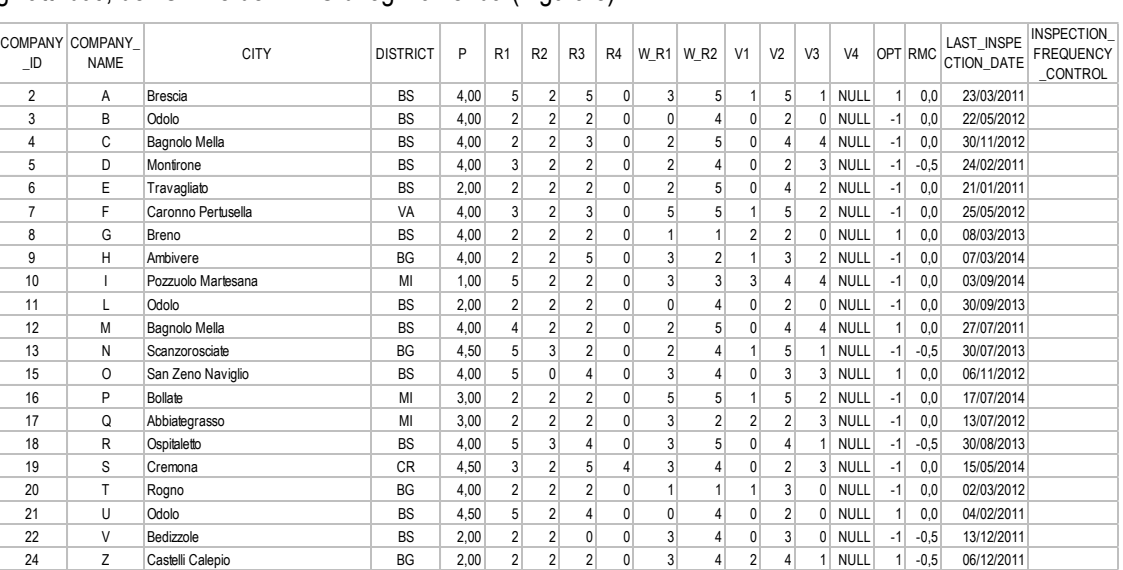

<span id="page-10-2"></span>Figura 5: esempio di file \*.csv

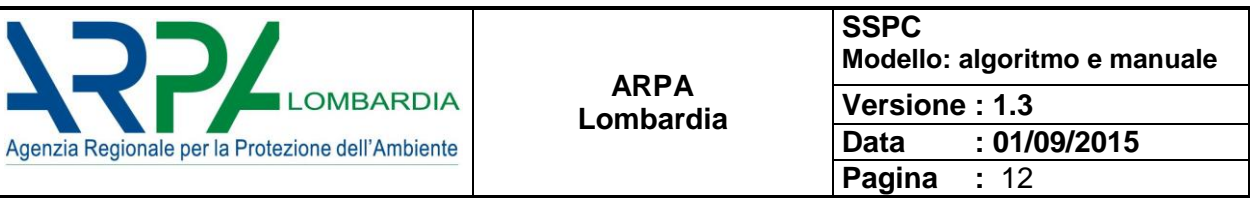

Poiché sono previsti numeri decimali nei punteggi degli IC, nella predisposizione del file \*.csv, per permettere al software il corretto riconoscimento dei formati, è necessario che come separatore decimale si utilizzi la **virgola** e **non il punto**: se ad esempio si deve scrivere cinque e mezzo si scriverà 5**,**5 e non 5.5.

|                |                                | non il punto: se ad esempio si deve scrivere cinque e mezzo si scrivera 5,5 e non 5.5.<br>Questa specifica va seguita indipendentemente da come è impostato sul proprio PC il separatore decimale. |                 |               |                |                |                |                |                    |                 |                |                |                |                |      |         |                                 |                                                  |
|----------------|--------------------------------|----------------------------------------------------------------------------------------------------|-----------------|---------------|----------------|----------------|----------------|----------------|--------------------|-----------------|----------------|----------------|----------------|----------------|------|---------|---------------------------------|--------------------------------------------------|
| ID             | COMPANY COMPANY<br><b>NAME</b> | <b>CITY</b>                                                                                                    | <b>DISTRICT</b> | P             | R <sub>1</sub> | R2             | R <sub>3</sub> | R <sub>4</sub> | $W$ R <sub>1</sub> | W <sub>R2</sub> | V <sub>1</sub> | V <sub>2</sub> | V <sub>3</sub> | V <sub>4</sub> |      | OPT RMC | <b>LAST INSPE</b><br>CTION_DATE | <b>INSPECTION</b><br><b>FREQUENCY</b><br>CONTROL |
| 2              | Α                              | <b>Brescia</b>                                                                                                    | <b>BS</b>       | 4,00          | 5 <sup>5</sup> | 2              | 5              | 0              | 3                  | 5               |                | 5              |                | <b>NULL</b>    |      | 0,0     | 23/03/2011                      |                                                  |
| 3              | B                              | Odolo                                                                                                    | <b>BS</b>       | 4,00          | $\overline{2}$ | $\overline{2}$ | $\overline{2}$ | $\Omega$       | O                  | 4               | $\overline{0}$ | $\overline{2}$ | $\Omega$       | <b>NULL</b>    | -1   | 0,0     | 22/05/2012                      |                                                  |
| 4              | C                              | Bagnolo Mella                                                                                                    | <b>BS</b>       | 4.00          | $\overline{2}$ | $\overline{2}$ | 3              | 0              |                    | 5               | $\overline{0}$ | 4              | 4              | <b>NULL</b>    | $-1$ | 0,0     | 30/11/2012                      |                                                  |
| 5              | D                              | Montirone                                                                                                    | <b>BS</b>       | 4,00          | 3              | $\overline{2}$ | $\overline{2}$ | 0              | $\overline{2}$     | 4               | $\overline{0}$ | $\overline{2}$ | $\mathbf{3}$   | <b>NULL</b>    | -1   | $-0.5$  | 24/02/2011                      |                                                  |
| 6              | E                              | Travagliato                                                                                                    | <b>BS</b>       | 2.00          | $\overline{2}$ | $\overline{2}$ | $\overline{2}$ | $\Omega$       |                    | 5               | 0              | 4              |                | 2 NULL         | -1   | 0,0     | 21/01/2011                      |                                                  |
| $\overline{7}$ | F                              | Caronno Pertusella                                                                                                    | VA              | 4.00          | $\overline{3}$ | $\overline{2}$ | 3              | $\overline{0}$ | 5                  | 5               |                | 5              | $\overline{2}$ | <b>NULL</b>    | -1   | 0,0     | 25/05/2012                      |                                                  |
| 8              | G                              | Breno                                                                                                    | <b>BS</b>       | 4,00          | $\overline{2}$ | $\overline{2}$ | $\overline{2}$ | 0              |                    |                 | $\overline{2}$ | $\overline{2}$ | $\Omega$       | NULL           |      | 0,0     | 08/03/2013                      |                                                  |
| 9              | Н                              | Ambivere                                                                                                    | <b>BG</b>       | 4,00          | $\overline{2}$ | $\overline{2}$ | 5              | 0              |                    | $\overline{2}$  |                | 3              | $\overline{2}$ | <b>NULL</b>    | $-1$ | 0,0     | 07/03/2014                      |                                                  |
| 10             |                                | Pozzuolo Martesana                                                                                                    | MI              | 1.00          | 5              | $\overline{2}$ | $\overline{2}$ | $\overline{0}$ |                    | 3               | $\overline{3}$ | 4              | 4              | <b>NULL</b>    | -1   | 0,0     | 03/09/2014                      |                                                  |
| 11             | L                              | Odolo                                                                                                    | <b>BS</b>       | 2.00          | $\overline{2}$ | $\overline{2}$ | $\overline{2}$ | 0              | O                  | 4               | 0              | $\overline{2}$ | $\Omega$       | <b>NULL</b>    | -1   | 0,0     | 30/09/2013                      |                                                  |
| 12             | M                              | Bagnolo Mella                                                                                                    | <b>BS</b>       | 4,00          | 4              | 2              | $\overline{2}$ | $\overline{0}$ | $\overline{2}$     | 5               | 0              | 4              |                | <b>NULL</b>    |      | 0.0     | 27/07/2011                      |                                                  |
| 13             | N                              | Scanzorosciate                                                                                                    | <b>BG</b>       | 4,50          | 5              | 3              | $\overline{2}$ | 0              |                    | 4               |                | 5              |                | <b>NULL</b>    | -1   | $-0.5$  | 30/07/2013                      |                                                  |
| 15             | $\Omega$                       | San Zeno Naviglio                                                                                                    | <b>BS</b>       | $\Lambda$ 0.6 | 5              | 0              | 4              | $\overline{0}$ | 3                  | 4               | $\overline{0}$ | 3              | 3              | <b>NULL</b>    |      | 0,0     | 06/11/2012                      |                                                  |
| 16             | P                              | <b>Bollate</b>                                                                                                    | MI              | 3.00          |                | $\overline{2}$ | $\overline{2}$ | $\overline{0}$ |                    | 5               |                | 5              | 2 <sup>1</sup> | <b>NULL</b>    | -1   | 0,0     | 17/07/2014                      |                                                  |
| 17             | Q                              | Abbiategrasso                                                                                                    | MI              | 3.00          | $\overline{2}$ | $\overline{2}$ | $\overline{2}$ | 0              |                    | 2               | 2              | $\overline{2}$ | 3 <sup>1</sup> | <b>NULL</b>    | -1   | 0,0     | 13/07/2012                      |                                                  |
| 18             | R                              | Ospitaletto                                                                                                    | <b>BS</b>       | 4.00          | 5 <sup>1</sup> | 3              | $\overline{4}$ | 0              |                    | 5               | $\overline{0}$ | 4              |                | <b>NULL</b>    | -1   | $-0.5$  | 30/08/2013                      |                                                  |
| 19             | S                              | Cremona                                                                                                    | <b>CR</b>       | 4.50          | 3              | 2              | 5              |                |                    | 4               | 0              | $\overline{2}$ | 3 <sup>1</sup> | <b>NULL</b>    | $-1$ | 0,0     | 15/05/2014                      |                                                  |
| 20             |                                | Rogno                                                                                                    | <b>BG</b>       | 4.00          | $\overline{2}$ | 2              | $\overline{2}$ | $\overline{0}$ |                    |                 |                | 3              | $\overline{0}$ | <b>NULL</b>    | -1   | 0,0     | 02/03/2012                      |                                                  |
| 21             | U                              | Odolo                                                                                                    | <b>BS</b>       | 4.50          | 5 <sup>1</sup> | $\overline{2}$ | 4              | 0              | 0                  | 4               | $\overline{0}$ | $\overline{2}$ | $\Omega$       | <b>NULL</b>    |      | 0,0     | 04/02/2011                      |                                                  |
| 22             | V                              | Bedizzole                                                                                                    | <b>BS</b>       | 2,00          | $\overline{2}$ | $\overline{2}$ | $\mathbf{0}$   | 0              | 3                  | 4               | $\overline{0}$ | 3              | $\Omega$       | <b>NULL</b>    | $-1$ | $-0.5$  | 13/12/2011                      |                                                  |
| 24             | Z                              | Castelli Calepio                                                                                                    | <b>BG</b>       | 2.00          | $\overline{2}$ | 2              | $\overline{2}$ | 0              |                    | 4               | 2              | 4              |                | <b>NULL</b>    |      | $-0.5$  | 06/12/2011                      |                                                  |

*Figura 6: il file dati \*.csv*

Qualora non si disponesse di dati relativi ad una data azienda, la relativa cella non deve essere lasciata vuota, ma si deve prevedere di inserire il termine di testo "*NULL"* o il termine numerico *-999* [\(Figura 7\)](#page-11-0).

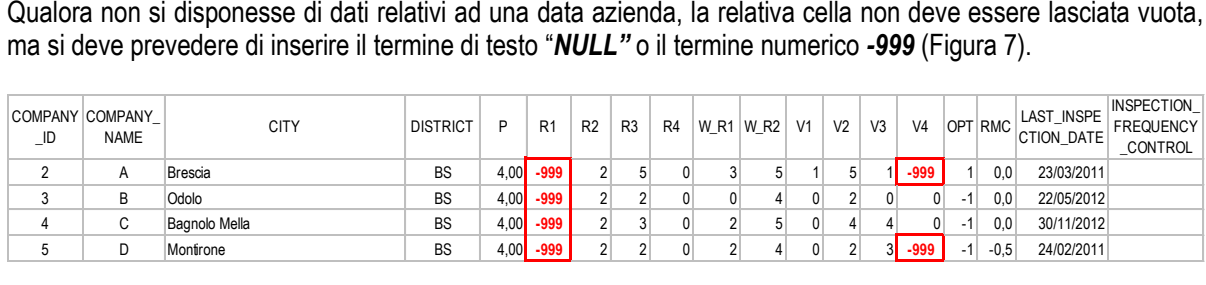

|                | в                              | <b>Odolo</b>  | вэ              |   | 4,00 - 999     |                |                | U              | U            | 4                | υı             | 2              | U              | υı             | -11            | 0,0     | 22/05/2012               |                                                  |
|----------------|--------------------------------|---------------|-----------------|---|----------------|----------------|----------------|----------------|--------------|------------------|----------------|----------------|----------------|----------------|----------------|---------|--------------------------|--------------------------------------------------|
| 4              | C                              | Bagnolo Mella | <b>BS</b>       |   | $4,00$ -999    | 2 <sup>1</sup> |                | $\Omega$       |              | 5                | $\overline{0}$ |                |                | $\overline{0}$ | $-1$           | 0,0     | 30/11/2012               |                                                  |
| 5              | D                              | Montrone      | <b>BS</b>       |   | $4,00$ -999    | 2 <sup>1</sup> | 2 <sup>1</sup> | $\Omega$       |              | 4                | $\Omega$       | 2 <sup>1</sup> | 3 <sup>l</sup> | -999           | $-1$           | $-0.5$  | 24/02/2011               |                                                  |
|                |                                |               |                 |   |                |                |                |                |              |                  |                |                |                |                |                |         |                          |                                                  |
| $\Box$ D       | COMPANY COMPANY<br><b>NAME</b> | <b>CITY</b>   | <b>DISTRICT</b> | P | R <sub>1</sub> | R <sub>2</sub> | R <sub>3</sub> | R <sub>4</sub> |              | W R1   W R2   V1 |                | V <sub>2</sub> | V <sub>3</sub> | V <sub>4</sub> |                | OPT RMC | LAST_INSPE<br>CTION DATE | <b>INSPECTION</b><br><b>FREQUENCY</b><br>CONTROL |
| $\overline{2}$ | A                              | Brescia       | <b>BS</b>       |   | 4.00 NULL      | 2 <sup>1</sup> | 5 <sup>1</sup> | $\Omega$       |              | 5 <sup>1</sup>   |                | 5 <sup>1</sup> |                | 1 NULL         | 1 <sup>1</sup> | 0,0     | 23/03/2011               |                                                  |
| 3              | B                              | Odolo         | <b>BS</b>       |   | 4.00 NULL      | 2 <sup>1</sup> | $\sim$         | $\Omega$       |              |                  | $\Omega$       | $\overline{2}$ | $\Omega$       | 0              | $-1$           | 0,0     | 22/05/2012               |                                                  |
| 4              | C                              | Bagnolo Mella | <b>BS</b>       |   | 4.00 NULL      | 2 <sup>1</sup> |                | 0              |              | 5 <sup>5</sup>   | $\overline{0}$ |                |                | $\overline{0}$ | $-1$           | 0,0     | 30/11/2012               |                                                  |
| 5              | D                              | Montrone      | <b>BS</b>       |   | 4,00 NULL      | 2 <sup>1</sup> | 2 <sup>1</sup> | $\Omega$       | <sup>2</sup> | 4                | $\overline{0}$ | 2 <sup>1</sup> |                | 3 NULL         | $-1$           | $-0,5$  | 24/02/2011               |                                                  |
|                |                                |               |                 |   |                |                |                |                |              |                  |                |                |                |                |                |         |                          |                                                  |

Figura 7: la compilazione delle celle vuote del \*.csv

<span id="page-11-0"></span>Per la creazione del file \*.csv è necessario aprire Excel nominare i 19 campi colonna, come riportati in tabella 1 e inserire nelle righe le aziende con i relativi dati.

Terminata la compilazione del file scegliere "salva con nome", scorrere l'elenco dei formati e selezionare *"CSV (delimitato dal separatore di elenco)"* quindi cliccare sul tasto "salva" ([Figura 8\)](#page-12-1).

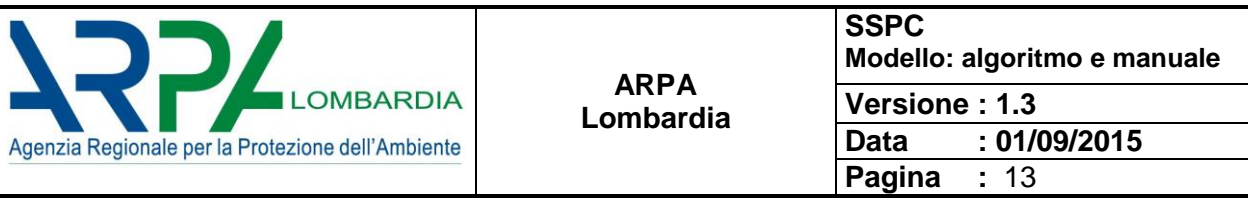

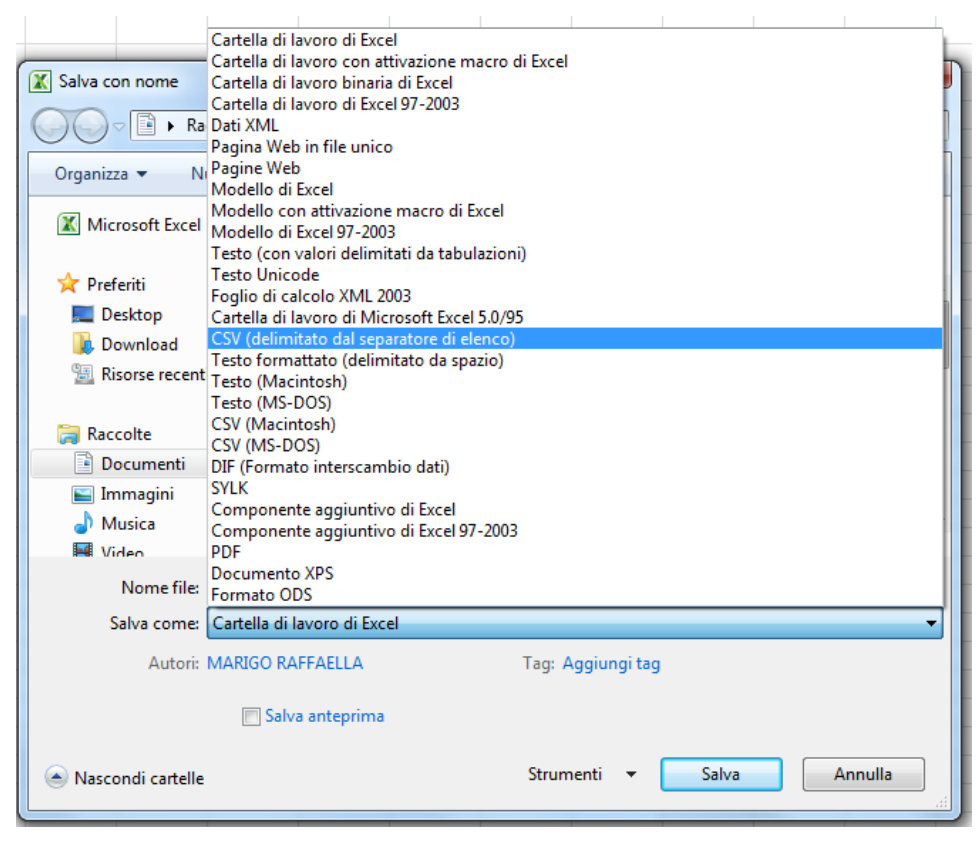

Figura 8: creazione del file con estensione \*.csv

#### <span id="page-12-1"></span><span id="page-12-0"></span>**5.1.2 MODULO 1 – upload data: il controller**

È stato sviluppato uno strumento denominato "controller", in grado di evidenziare la presenza di errori e/o la mancanza di dati all'interno del file \*.csv

#### **5.1.2.1Il controller – l'algoritmo**

Il controller permette di verificare se i valori delle variabili inserite nel \*.csv sono corrette o se presentano qualche anomalia, partendo dal loro CE. Le regole di validazione sono riportate in *[Tabella 3](#page-13-0)*:

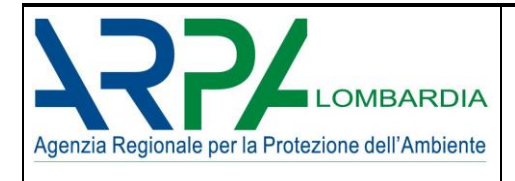

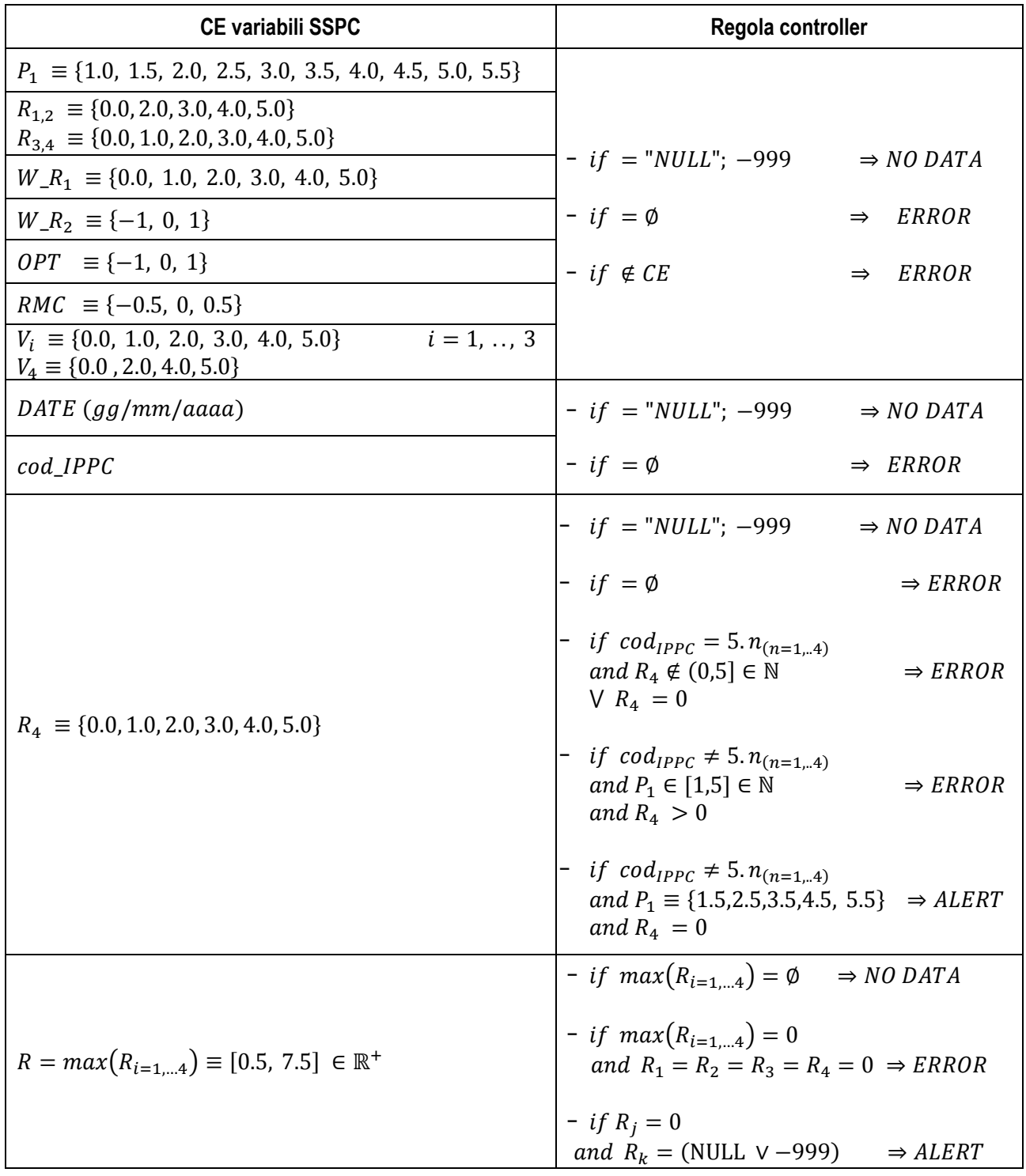

<span id="page-13-0"></span>*Tabella 3: le regole alla base del controller*

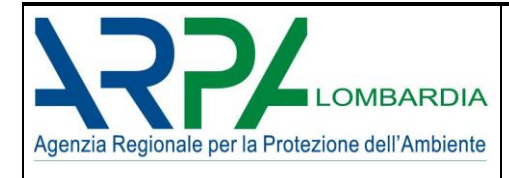

## **Quando il controller rileva un errore:**

gli errori derivano da procedure di generazione dei punteggi errate e/o non aggiornate; per correggerli vanno verificate le procedure.

### **Quando il controller rileva un no data**

Il controller rileva un NO DATA tutte le volte che nel csv compare la scritta "NULL" o -999.

È stato inserito questo check perché è importante individuare perché il dato non è stato prodotto. La mancanza infatti di uno o più dati implica una distorsione dei risultati, in termini di posizione dell'azienda sulla curva del rischio.

#### PRECISAZIONE

Tra gli errori rilevati nel \*.csv, vi sono anche gli spazi vuoti.

Lo spazio vuoto non è mai ammesso, è sempre segnalato come errore dal controller.

Se non si ha a disposizione un dato per una determinata variabile possono essere inseriti solo il valore "NULL o il valore -999.

Il valore 0 non può essere inserito quando manca un dato.

#### **Quando il controller rileva un alert**

Il controller rileva un ALERT tutte le volte che si è in una situazione ambigua e con le informazioni contenute nel \*.csv non è possibile capire se il valore è corretto.

L'alert si ha solo sulle variabili R4 ed R

Ad esempio nel caso di una azienda con codice IPPC diverso da 5.n ma con P1 decimale (ovvero in cui è presenta anche una attività secondaria) ed R4=0, non conoscendo a priori il codice secondario non è possibile sapere se il valore nullo di R4 è corretto, quindi appare un avviso di attenzione.

#### **5.1.2.2Il controller – l'apertura**

Il controller è stato integrato nel software SSPC.

All'avviamento del MODULO 1, dopo aver cliccato sul tasto "UPLOAD DATA" ed aver selezionato il file \*.csv di interesse si apre la finestra riportata in *[Figura 3](#page-9-1)*.

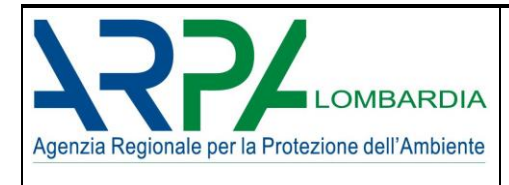

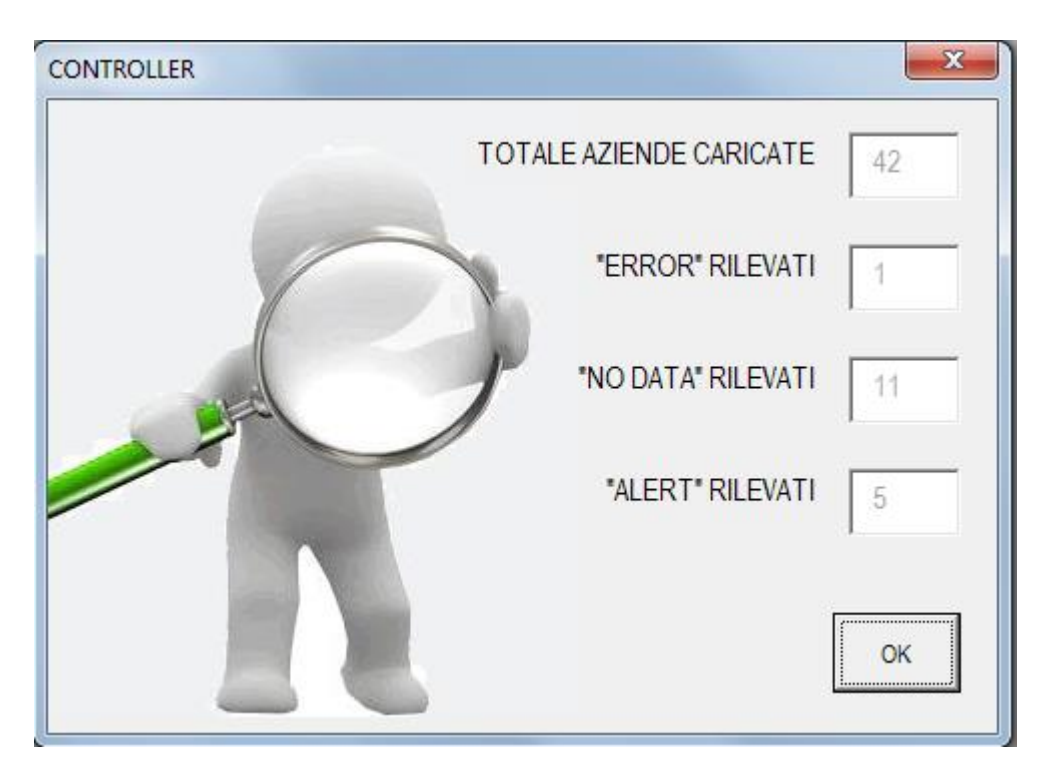

*Figura 9: la finestra del controller*

Nella form sono riassunte le informazioni calcolate dal controller.

La maschera fornisce informazioni relativamente a:

- 1. numero totale di aziende caricate dal MODULO 1
- 2. numero totale di errori rilevati dal controller secondo le regole di cui alla tabella1
- 3. numero totale di dati mancanti rilevati dal controller secondo le regole di cui alla tabella1
- 4. numero totale di alert rilevati dal controller secondo le regole di cui alla *[Tabella 3](#page-13-0)*

#### **5.1.2.3Il controller – l'output: il report del file .\*csv**

Una volta presa visione dell'output del controller, cliccando sul tasto "OK" si può scegliere se scaricare un report di dettaglio o se proseguire con il calcolo della curva di rischio (*[Figura 10](#page-16-0)*).

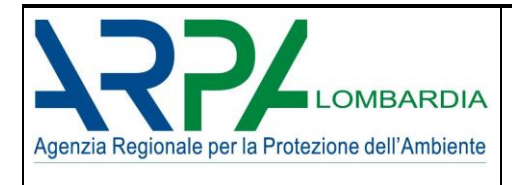

 $\Sigma\!$ **CONTROLLER** TOTALE AZIENDE CARICATE 42 "ERROR" RILEVATI 1 "NO DATA" RILEVATI 11  $\rightarrow$ "ALERT" RILEVATI  $\sqrt{5}$ Attention OK Do you want to export validator elaboration?  $Si$  $No$ *a)*  $\Sigma\!3$ **CONTROLLER** TOTALE AZIENDE CARICATE 42 "ERROR" RILEVATI  $\eta$ "NO DATA" RILEVATI 11 "ALERT" RILEVATI  $\overline{5}$ 

<span id="page-16-0"></span>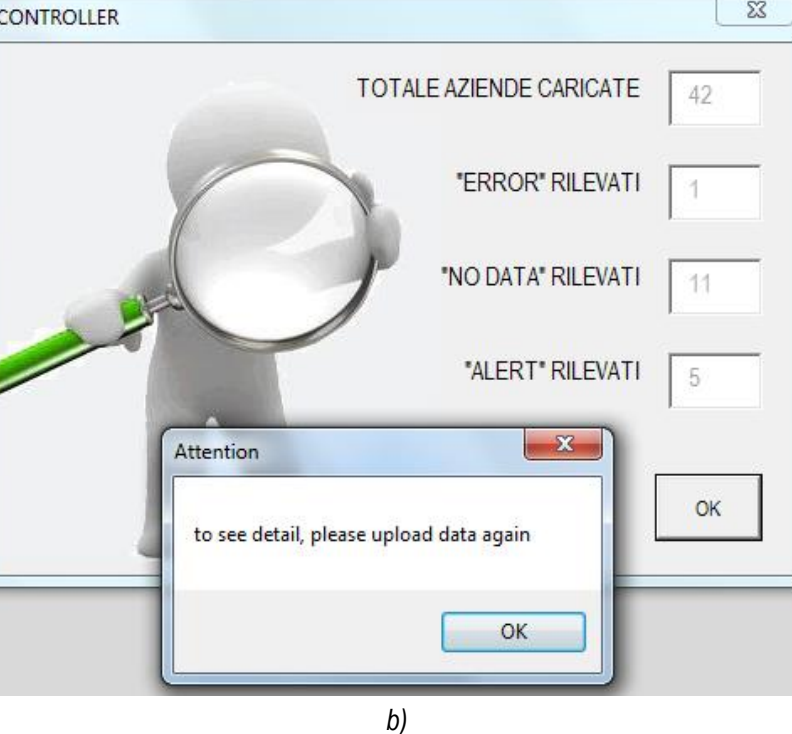

*Figura 10: a) come selezionare l'apertura del \*.csv con riportate le elaborazioni del controller – b) la finestra di dialogo se si sceglie di non visualizzare l'elaborato del validtore*

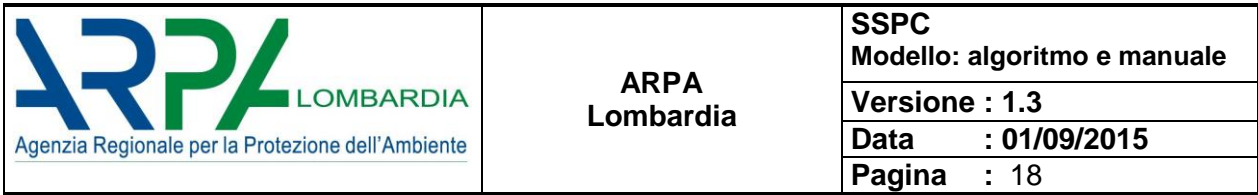

Cliccando sul tasto "SI" viene scaricato in automatico un file \*.xlsx che riporta nella parte alta le informazioni di riepilogo; nella parte bassa del foglio, sono invece riportate le informazioni di dettaglio, riferite a tutte le variabili del .\*csv (*[Figura 11](#page-17-0)*).

Nel report sono contenute tutte le informazioni del file \*.csv con l'aggiunta di tre campi (NO DATA, ERROR, ALERT) dove sono riportate le elaborazioni del controller.

| TOOL_SWR_NAME             |                 | <b>SSPC</b>       |              |                            |                         |                         |                         |                                            |                         |        |                                       |                         |                         |                |                 |                                                                                             |                  |                  |              |              |  |
|---------------------------|-----------------|-------------------|--------------|----------------------------|-------------------------|-------------------------|-------------------------|--------------------------------------------|-------------------------|--------|---------------------------------------|-------------------------|-------------------------|----------------|-----------------|---------------------------------------------------------------------------------------------|------------------|------------------|--------------|--------------|--|
| TOOL_SWR_RELEASE          |                 | 1.3               |              |                            |                         |                         |                         |                                            |                         |        |                                       |                         |                         |                |                 |                                                                                             |                  |                  |              |              |  |
| MODULE NUMBER             |                 | $\mathbf{1}$      |              | a)                         |                         |                         |                         |                                            |                         |        |                                       |                         |                         |                |                 |                                                                                             |                  |                  |              |              |  |
| <b>REPORT NAME</b>        |                 | <b>CONTROLLER</b> |              |                            |                         |                         |                         |                                            |                         |        |                                       |                         |                         |                |                 |                                                                                             |                  |                  |              |              |  |
| <b>REPORT DATE</b>        |                 | 26/10/2015        |              |                            |                         |                         |                         |                                            |                         |        |                                       |                         |                         |                |                 |                                                                                             |                  |                  |              |              |  |
|                           |                 |                   |              |                            |                         |                         |                         |                                            |                         |        |                                       |                         |                         |                |                 |                                                                                             |                  |                  |              |              |  |
| TOTALE AZIENDE CARICATE   |                 | 42                |              |                            |                         |                         |                         |                                            |                         |        |                                       |                         |                         |                |                 |                                                                                             |                  |                  |              |              |  |
| TOTALI "ERROR" RILEVATI   |                 | $\mathbf{1}$      |              |                            |                         |                         |                         |                                            |                         |        |                                       |                         |                         |                |                 |                                                                                             |                  |                  |              |              |  |
| TOTALI "NO DATA" RILEVATI |                 | 11                |              |                            |                         |                         |                         |                                            |                         |        |                                       |                         |                         |                |                 |                                                                                             |                  |                  |              |              |  |
| TOTALI "ALERT" RILEVATI   |                 | 5                 |              |                            |                         |                         |                         |                                            |                         |        |                                       |                         |                         |                |                 |                                                                                             |                  |                  |              |              |  |
|                           |                 |                   |              |                            |                         |                         |                         |                                            |                         |        |                                       |                         |                         |                |                 |                                                                                             |                  |                  |              |              |  |
|                           |                 |                   |              |                            |                         |                         |                         |                                            |                         |        |                                       |                         |                         |                |                 |                                                                                             |                  |                  |              |              |  |
|                           |                 | <b>NO DATA</b>    |              | <b>ERROR ALERT</b>         |                         |                         |                         |                                            |                         |        |                                       |                         |                         |                |                 |                                                                                             |                  |                  |              |              |  |
| Check P1                  |                 | $\mathbf 0$       |              | $0 -$                      |                         |                         |                         |                                            |                         |        |                                       |                         |                         |                |                 |                                                                                             |                  |                  |              |              |  |
| Check_R1                  |                 | $\bf 0$           |              | $0 -$                      |                         |                         |                         |                                            |                         |        |                                       |                         |                         |                |                 |                                                                                             |                  |                  |              |              |  |
| Check R <sub>2</sub>      |                 | $\mathbf{0}$      |              | $0 -$                      |                         |                         |                         |                                            |                         |        |                                       |                         |                         |                |                 |                                                                                             |                  |                  |              |              |  |
| Check R3                  |                 | $\mathbf{0}$      |              | $0 -$                      |                         |                         |                         |                                            |                         |        |                                       |                         |                         |                |                 |                                                                                             |                  |                  |              |              |  |
| Check R4                  |                 | $\mathbf 0$       |              | 5<br>$1\overline{ }$       |                         |                         |                         |                                            |                         |        |                                       |                         |                         |                |                 |                                                                                             |                  |                  |              |              |  |
| Check W R1                |                 | $\mathsf 0$       |              | $0 -$                      |                         |                         |                         |                                            |                         |        |                                       |                         |                         |                |                 |                                                                                             |                  |                  |              |              |  |
| Check W R2                |                 | 11                |              | $0 -$                      |                         |                         |                         |                                            |                         |        |                                       |                         |                         |                |                 |                                                                                             |                  |                  |              |              |  |
| Check V1                  |                 | $\pmb{0}$         |              | $0 -$                      |                         |                         |                         |                                            |                         |        |                                       |                         |                         |                |                 |                                                                                             |                  |                  |              |              |  |
| Check V2                  |                 | $\pmb{0}$         |              | $0 -$                      |                         |                         |                         |                                            |                         |        |                                       |                         |                         |                |                 |                                                                                             |                  |                  |              |              |  |
| Check V3                  |                 | $\mathsf 0$       |              | $0 -$                      |                         |                         |                         |                                            |                         |        |                                       |                         |                         |                |                 |                                                                                             |                  |                  |              |              |  |
| Check_V4                  |                 | $\mathsf 0$       |              | $0 -$                      |                         |                         |                         |                                            |                         |        |                                       |                         |                         |                |                 |                                                                                             |                  |                  |              |              |  |
| Check OPT                 |                 | $\mathsf 0$       |              | $0 -$                      |                         |                         |                         |                                            |                         |        |                                       |                         |                         |                |                 |                                                                                             |                  |                  |              |              |  |
| Check RMC                 |                 | $\mathsf 0$       |              | $0 -$                      |                         |                         |                         |                                            |                         |        |                                       |                         |                         |                |                 |                                                                                             |                  |                  |              |              |  |
| Check_R                   |                 | $\mathsf 0$       |              | $\mathbf 0$<br>$\mathbf 0$ |                         |                         |                         |                                            |                         |        |                                       |                         |                         |                |                 |                                                                                             |                  |                  |              |              |  |
|                           |                 |                   |              |                            |                         |                         |                         |                                            |                         |        |                                       |                         |                         |                |                 |                                                                                             |                  |                  |              |              |  |
| Check_Date                |                 | $\pmb{0}$         |              | $0 -$                      |                         |                         |                         |                                            |                         |        |                                       |                         |                         |                |                 |                                                                                             |                  |                  |              |              |  |
| check_codIPPC             |                 | $\Omega$          |              | $0 -$                      |                         |                         |                         |                                            |                         |        |                                       |                         |                         |                |                 |                                                                                             |                  |                  |              |              |  |
|                           |                 |                   |              |                            |                         |                         |                         |                                            |                         |        |                                       |                         |                         |                |                 |                                                                                             |                  |                  |              |              |  |
|                           |                 |                   |              |                            |                         |                         |                         |                                            |                         |        |                                       |                         |                         |                |                 |                                                                                             |                  |                  |              |              |  |
|                           |                 |                   |              |                            |                         |                         |                         |                                            |                         |        |                                       |                         |                         |                |                 |                                                                                             |                  |                  |              |              |  |
| <b>COMPANY ID</b>         |                 | COMPANY NAME CITY |              |                            |                         |                         |                         |                                            |                         |        |                                       |                         |                         |                |                 | DISTRICT P1 R1 R2 R3 R4 W_R1 W_R2 V1 V2 V3 V4 OPT RMC LAST_INSPECTION_DATE cod_ippc NO DATA |                  |                  | <b>ERROR</b> | <b>ALERT</b> |  |
|                           | 2A              |                   | a            | x                          | 5 <sup>1</sup>          | 5 <sub>5</sub>          | $\overline{2}$          | 5<br>$\overline{0}$                        | 3                       |        | 1<br>5                                | $\overline{\mathbf{3}}$ | $\mathbf{1}$            | 5              | $1\overline{ }$ | $0$ 00:00.0                                                                                 | 2.2              |                  |              |              |  |
|                           | 3B              |                   | b            | y                          | 5 <sup>5</sup>          | $\overline{2}$          | $\overline{2}$          | $\overline{2}$<br>$\overline{0}$           | 0                       | $-999$ | $\mathbf{0}$                          | $\overline{2}$          | $\mathbf 0$             | $\overline{2}$ | $-1$            | $0$ 00:00.0                                                                                 | 2.2              | $W_R2$           |              |              |  |
| b)                        | 4C              |                   | $\mathsf{c}$ | z                          | 5 <sup>1</sup>          | 2                       | 2                       | $\overline{\mathbf{3}}$<br>$\overline{0}$  | $\overline{2}$          |        | $\mathbf 0$<br>$1\vert$               | $\overline{\mathbf{3}}$ | $\overline{4}$          | $\overline{2}$ | $-1$            | $0$ 00:00.0                                                                                 | 2.2              |                  |              |              |  |
|                           | 5 <sub>D</sub>  |                   | $\sf d$      | X                          | 5                       | $\overline{\mathbf{3}}$ | $\overline{2}$          | $\overline{2}$<br>$\pmb{0}$                | $\overline{2}$          |        | $\mathbf 1$<br>$\pmb{0}$              | $\overline{2}$          | $\mathsf 3$             | $\overline{2}$ | $-1$            | $-0.5$ 00:00.0                                                                              | 2.2              |                  |              |              |  |
|                           | 6 E             |                   | e            | y                          | 2                       | 2                       | $\overline{2}$          | 2<br>$\mathbf 0$                           | $\overline{2}$          | $-999$ | $\mathbf{0}$                          | $\overline{\mathbf{3}}$ | $\overline{2}$          | $\overline{2}$ | $-1$            | $0$ 00:00.0                                                                                 | 2.6              | W R2             |              |              |  |
|                           | 7 F             |                   | f            | z                          | 5 <sup>1</sup>          | $\overline{\mathbf{3}}$ | $\overline{2}$          | $\overline{\mathbf{3}}$<br>$\overline{0}$  | 5                       |        | $1\vert$<br>5 <sup>1</sup>            | $\overline{\mathbf{3}}$ | $\overline{2}$          | $\overline{2}$ | $-1$            | $0$ 00:00.0                                                                                 | 2.2              |                  |              |              |  |
|                           |                 |                   |              |                            | 5 <sup>5</sup>          |                         |                         |                                            |                         |        | $\mathbf 0$                           |                         |                         |                | $\mathbf{1}$    |                                                                                             |                  |                  |              |              |  |
|                           | 8 <sub>G</sub>  |                   | g            | $\boldsymbol{\mathsf{x}}$  | $\overline{4}$          | $\overline{2}$          | 2                       | $\overline{2}$<br>$\pmb{0}$                | $\mathbf 1$             |        | 5 <sup>1</sup>                        | $\overline{2}$          | $\mathbf 0$             | $\overline{2}$ |                 | $0$ 00:00.0                                                                                 | 2.2              |                  |              |              |  |
|                           | 9H              |                   | h            | y                          |                         | $\overline{2}$          | $\overline{2}$          | $\overline{\phantom{0}}$<br>$\overline{0}$ | 3                       |        | $\mathbf{1}$<br>5                     | $\overline{\mathbf{3}}$ | $\mathbf 2$             | $\overline{2}$ | $-1$            | $0$ 00:00.0                                                                                 | 2.5 <sub>b</sub> |                  |              |              |  |
|                           | 10 <sub>1</sub> |                   | i<br>I.      | z                          | $\mathbf{1}$            | $5\phantom{.0}$         | $\overline{2}$          | $2 \overline{ }$<br>$\overline{0}$         | 3                       |        | 5 <sup>1</sup><br>$\mathsf{O}\xspace$ | $\overline{\mathbf{3}}$ | $\overline{4}$          | $\overline{2}$ | $-1$            | $0$ 00:00.0                                                                                 | 6.4 <sub>b</sub> |                  |              |              |  |
|                           | 11 <sup>2</sup> |                   |              | X                          | $2^{\circ}$             | $\overline{2}$          | $\overline{2}$          | $\overline{2}$<br>$\pmb{0}$                | 0                       | $-999$ | $\mathbf{0}$                          | $\mathbf{1}$            | $\mathbf 0$             | $\overline{2}$ | $\mathbf{1}$    | $0$ 00:00.0                                                                                 | 2.3a             | $W_R2$           |              |              |  |
|                           | 12 M            |                   | m            | y                          | $\overline{4}$          | $\overline{4}$          | $\overline{2}$          | $\overline{2}$<br>$\mathbf 0$              | $\overline{2}$          |        | $\mathbf 0$<br>$1\overline{ }$        | $\overline{\mathbf{3}}$ | $\overline{4}$          | $\overline{2}$ | $\mathbf{1}$    | $0$ 00:00.0                                                                                 | 2.5a             |                  |              |              |  |
|                           | 13 N            |                   | n            | z                          | 4.5                     | 5                       | $\overline{\mathbf{3}}$ | $\overline{2}$<br>0                        | $\overline{2}$          | $-999$ | 5                                     | $\overline{\mathbf{3}}$ | $\mathbf{1}$            | $\overline{2}$ | $-1$            | $-0.5$ 00:00.0                                                                              | 4.1a             | W R <sub>2</sub> |              | R4           |  |
|                           | 15 O            |                   | $\mathbf{o}$ | x                          | 5                       | $5\overline{5}$         | $\mathbf 0$             | $\mathbf 0$<br>$\overline{4}$              | 3                       |        | $\mathbf{1}$<br>$\mathbf 0$           | $\overline{\mathbf{3}}$ | $\overline{\mathbf{3}}$ | $\overline{2}$ | $\mathbf{1}$    | $0$ 00:00.0                                                                                 | 2.2              |                  |              |              |  |
|                           | 16 P            |                   | p            | y                          | 3                       | $\overline{2}$          | $\overline{2}$          | $\overline{2}$<br>0                        | 5                       |        | $\mathbf{1}$<br>5                     | $\overline{\mathbf{3}}$ | $\overline{2}$          | $\overline{2}$ | $-1$            | $0$ 00:00.0                                                                                 | 2.3c             |                  |              |              |  |
|                           | 17 <sup>Q</sup> |                   | q            | z                          | 4                       | $\overline{2}$          | $\overline{2}$          | $\overline{2}$<br>$\mathbf 0$              | 3                       |        | 5<br>$\mathbf{1}$                     | $\overline{2}$          | $\mathsf 3$             | $\overline{2}$ | $\mathbf{1}$    | 00:00.0                                                                                     | 3.3              |                  |              |              |  |
|                           | 18R             |                   | r            | x                          | 5 <sup>5</sup>          | 5                       | $\overline{\mathbf{3}}$ | $\overline{4}$<br>$\mathbf 0$              | 3                       | $-999$ | $\mathbf 0$                           | $\overline{\mathbf{3}}$ | $\mathbf{1}$            | $\overline{2}$ | $1\overline{ }$ | $-0.5$ 00:00.0                                                                              | 2.2              | W R2             |              |              |  |
|                           | 19S             |                   | s            | y                          | 5 <sup>5</sup>          | $\overline{\mathbf{3}}$ | $\overline{2}$          | $5\overline{)}$<br>$\mathbf 0$             | 3                       |        | 5<br>$\mathbf{1}$                     | $\overline{2}$          | $\mathsf 3$             | $\overline{2}$ | $1\,$           | $0$ 00:00.0                                                                                 | 2.2              |                  |              |              |  |
|                           | 20 T            |                   | t            | z                          | $\overline{4}$          | $\overline{2}$          | $\overline{2}$          | $\overline{2}$<br>$\mathbf 0$              | $\mathbf{1}$            |        | $\mathbf{1}$<br>5                     | $\overline{2}$          | $\bf 0$                 | $\overline{2}$ | $-1$            | $0$ 00:00.0                                                                                 | 2.5 <sub>b</sub> |                  |              |              |  |
|                           | 21U             |                   | u            | x                          | 5.5                     | 5                       | $\overline{2}$          | $\overline{4}$<br>$\mathbf 0$              | 0                       | $-999$ | $\mathbf 0$                           | $\overline{2}$          | $\pmb{0}$               | $\overline{2}$ | $1\,$           | $0$ 00:00.0                                                                                 | 2.2              | W R2             |              | R4           |  |
|                           | 22 V            |                   | v            | y                          | $2^{\mid}$              | $\overline{2}$          | $\overline{2}$          | $\mathbf 0$<br>$\overline{0}$              | 3                       |        | $\mathbf 0$<br>$1\overline{ }$        | $\overline{2}$          | $\pmb{0}$               | $\mathbf 0$    | $-1$            | $-0.5$ 00:00.0                                                                              | 2.6              |                  |              |              |  |
|                           | 24 Z            |                   | z            | z                          | $2 \vert$               | $\overline{2}$          | $\overline{2}$          | $\overline{2}$<br>$\overline{0}$           | 3                       |        | $\mathbf{1}$<br>5                     | $\overline{3}$          | $1\,$                   | $\overline{2}$ | $\mathbf{1}$    | $-0.5$ 00:00.0                                                                              | 2.6              |                  |              |              |  |
|                           |                 | 25 AA             | aa           | x                          |                         | $2 \mid 2 \mid$         | $\overline{2}$          | $\overline{2}$<br>$\mathbf 0$              | 3                       |        | $\mathbf{1}$<br>5 <sub>5</sub>        | $\overline{\mathbf{3}}$ | $\mathbf{1}$            | $\overline{2}$ | 1               | $-0.5$ 00:00.0                                                                              | 2.6              |                  |              |              |  |
|                           | 26 AB           |                   | ab           | y                          | 2                       | $\overline{2}$          | $\overline{2}$          | $\overline{2}$<br>$\mathsf{O}$             | 3                       |        | 5 <sup>1</sup><br>$\mathbf{1}$        | $\overline{\mathbf{3}}$ | $\mathbf{1}$            | $\overline{2}$ | $-1$            | $-0.5$ 00:00.0                                                                              | 2.6              |                  |              |              |  |
|                           |                 | 27 AC             |              |                            | $\overline{\mathbf{3}}$ | $\overline{2}$          |                         | $\overline{2}$<br>$\overline{0}$           |                         |        | 1<br>$\overline{0}$                   | $\mathbf{1}$            | $\overline{2}$          | $\mathbf 0$    | $1 \vert$       |                                                                                             | 2.3c             |                  |              |              |  |
|                           |                 |                   | ac<br>ad     | z<br>x                     |                         |                         | $\overline{2}$          | $\overline{0}$                             | $\overline{\mathbf{c}}$ | $-999$ | $\overline{0}$                        |                         |                         |                | $-1$            | $-0.5$ 00:00.0                                                                              | 2.2              |                  |              | R4           |  |
|                           |                 | 29 AD             |              | $\mathsf{v}$               |                         | $5.5 \quad 3$           | $\overline{2}$          | $\overline{4}$                             | 0                       |        |                                       | $\vert$ 1               | $\overline{0}$          | $\overline{2}$ | $\mathbf{1}$    | $0$ 00:00.0                                                                                 |                  | W R2             |              |              |  |
|                           |                 | 30 AE             | ae           |                            |                         |                         |                         | $4.5$ 2 2 5 0                              | $\overline{3}$          |        |                                       |                         | $1 \t0 \t3 \t1 \t2$     |                |                 | 0 00:00.0                                                                                   | 5.1              |                  | R4           |              |  |

<span id="page-17-0"></span>*Figura 11: il report del controller – a) informazioni di riepilogo – b) informazioni di dettaglio*

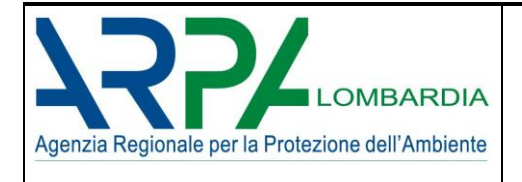

Nei campi NO DATA, ERROR, ALERT compaiono i nomi delle variabili delle quali il controller ha rilevato una anomalia secondo le regole di *[Tabella 3](#page-13-0)*.

Pertanto se ad esempio:

- − in riferimento alla COMPANY\_ID 3, nella cella del campo "NO DATA" compare W\_R2 vuol dire che il controller ha rilevato una mancanza di dato per quanto riguarda la variabile W\_R2
- − in riferimento alla COMPANY\_ID 30, nella cella del campo "ERROR" compare R4 vuol dire che il controller ha rilevato un errore del valore assegnato alla variabile R4

A questo punto è possibile correggere gli errori, aggiungere i dati mancanti, se disponibili e verificare le allerte.

## <span id="page-18-0"></span>**5.2 MODULO 1 - output of data**

Caricato il file dati \*.csv tramite il tasto "UPLOAD DATA" [\(Figura 12\)](#page-18-1), verificati i dati tramite il "controller" a questo punto, cliccando sul tasto "CALCULATE" in automatico il MODULO 1 restituisce nella sezione "OUTPUT OF DATA" la distribuzione delle aziende per priorità di controllo [\(Figura 13\)](#page-19-1).

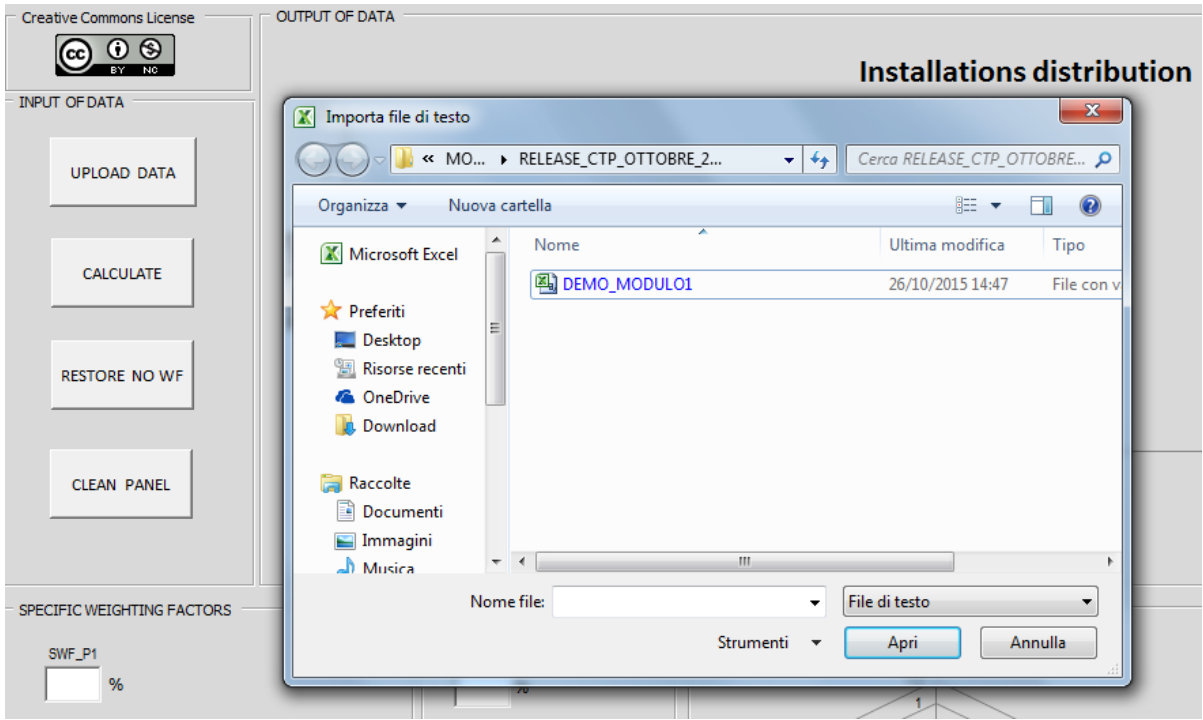

<span id="page-18-1"></span>*Figura 12: caricamento dei dati*

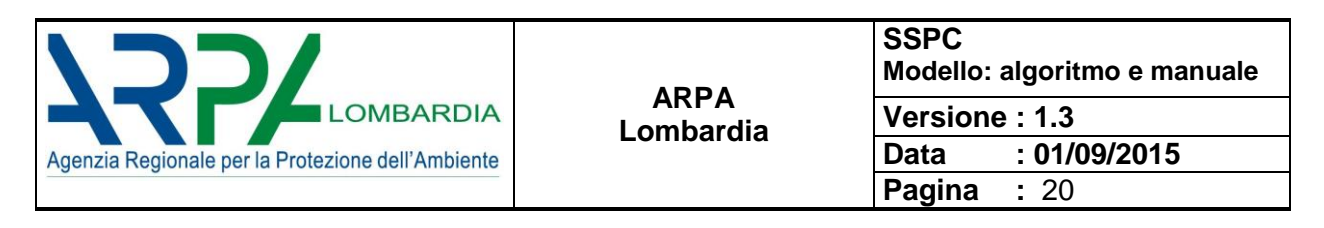

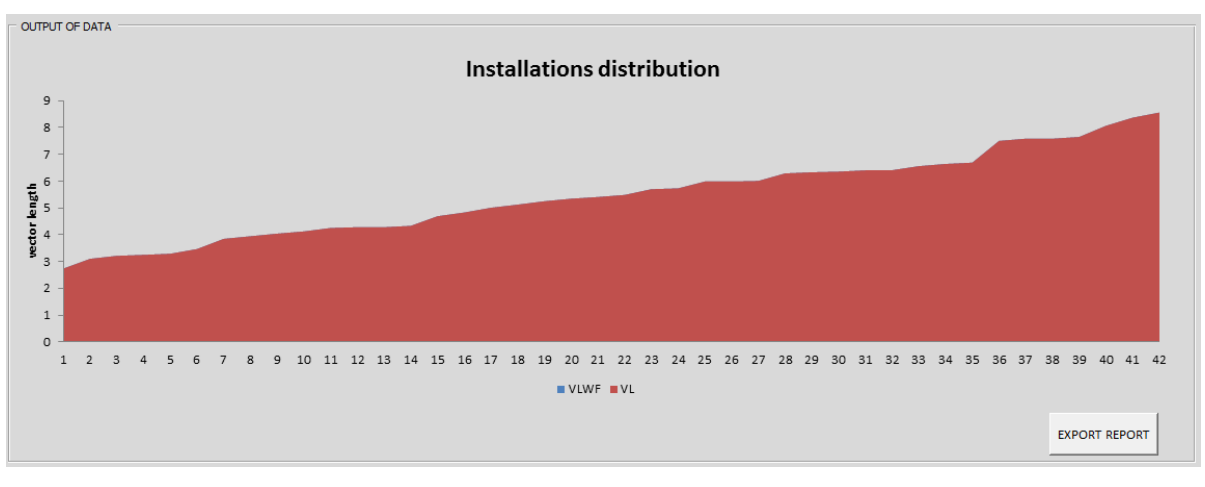

*Figura 13: distribuzione delle aziende per priorità di controllo del MODULO 1*

<span id="page-19-1"></span>A questo punto si dispone di una prima serie di dati, dei quali è possibile esportare il report tramite il tasto "EXPORT REPORT".

#### <span id="page-19-0"></span>**5.3 MODULO 1 - General/Specific Weighting Factor**

Mediante le sezioni "General Weighting Factor" e "Specific Weighting Factor" è possibile correggere la distribuzione dei punteggi in base all'assegnazione di fattori percentuali moltiplicativi di ponderazione [\(Figura](#page-19-2)  [14\)](#page-19-2).

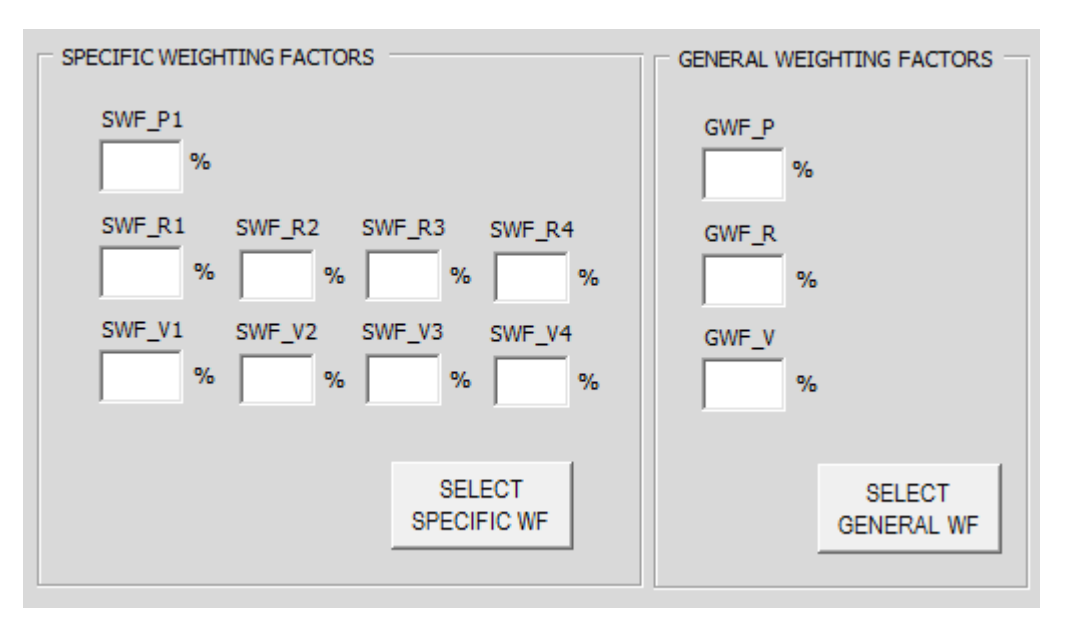

*Figura 14: i fattori di ponderazione*

<span id="page-19-2"></span>Con il tasto SELECT è possibile agire o sulle 9 variabili  $(P_1, {}^*\!R'_1, {}^*\!R'_2, R'_3, R'_4, V_1, V_2, V_3, V_4)$ , tramite il termine di ponderazione specifico [\(Figura 15\)](#page-20-0), o sulle tre variabili finali (P, R, V) tramite il termine di ponderazione generale, prima della somma vettoriale [\(Figura 16\)](#page-20-1).

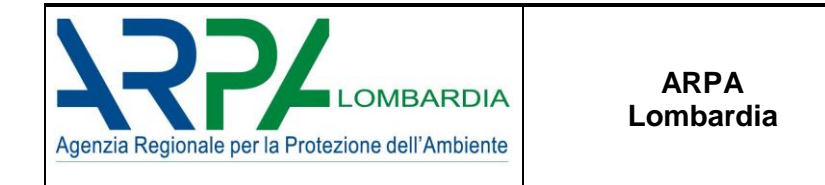

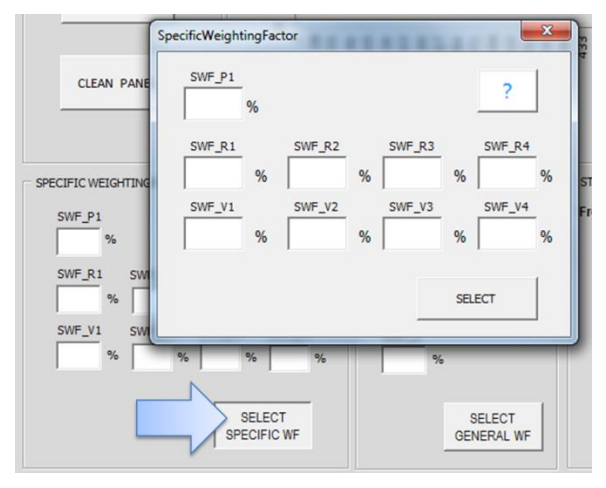

<span id="page-20-0"></span>*Figura 15:tavola per la selezione dei fattori di ponderazione specifici*

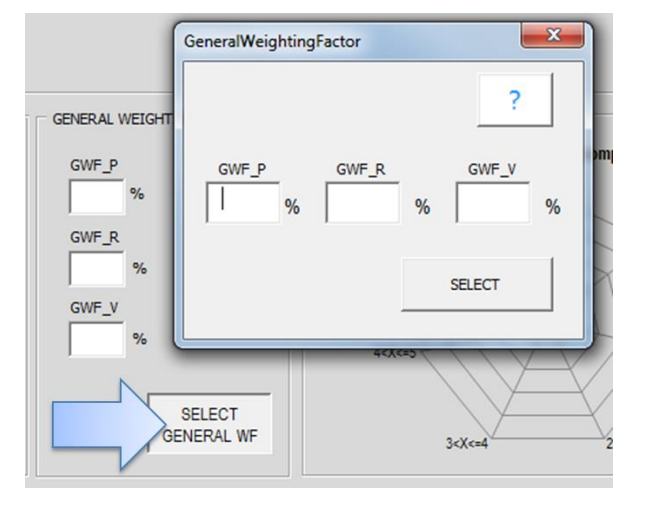

*Figura 16: tavola per la selezione dei fattori di ponderazione generali*

<span id="page-20-1"></span>Nell'area è previsto anche un tasto Help (<sup>2</sup>) dove viene riportata una breve descrizione dei termini di ponderazione. Una volta selezionati i termini di ponderazione gli stessi compariranno nella sezione specifica della dashboard [\(Figura 17\)](#page-20-2)

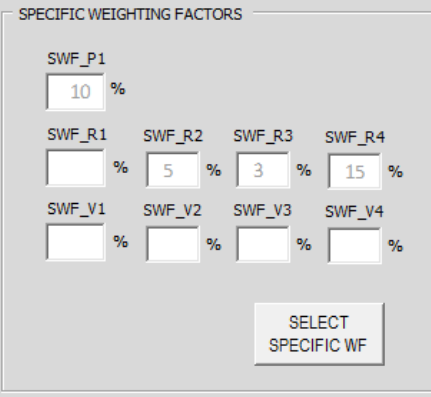

<span id="page-20-2"></span>*Figura 17: esempio di configurazione dei fattori di ponderazione generali*

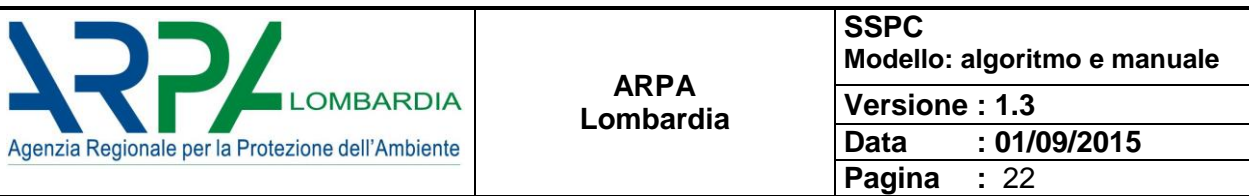

Agendo poi sul tasto CALCULATE si avrà il nuovo scenario.

Il risultato sarà una curva modifica della distribuzione delle aziende.

Come mostrato in [Figura 18](#page-21-1) le due curve colorate mettono in evidenza i differenti scenari con e senza termini di ponderazione.

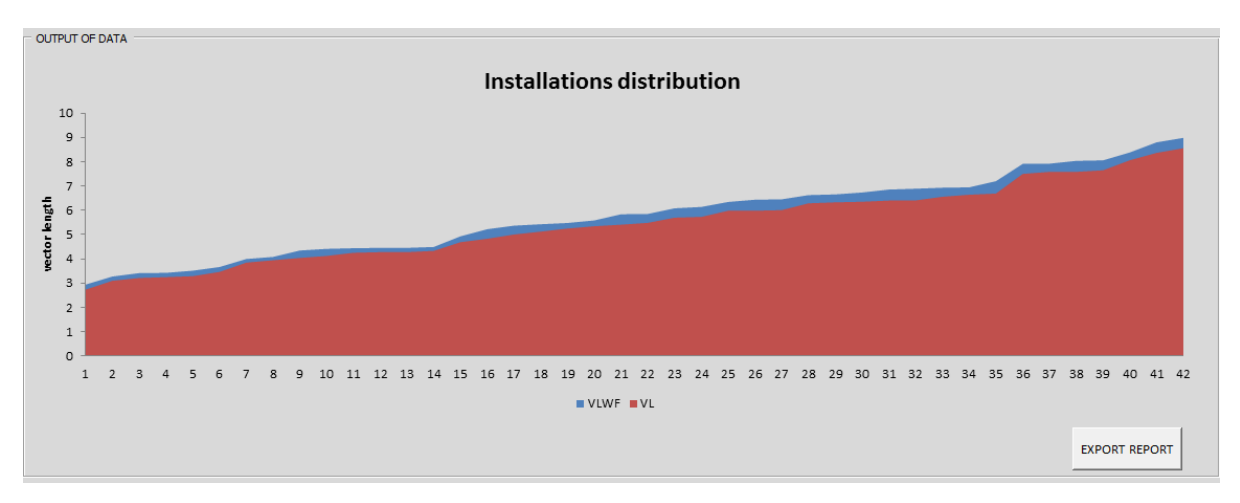

*Figura 18: nuovo scenario con i fattori di ponderazione*

<span id="page-21-1"></span>Il nuovo scenario non solo modifica la curva della distribuzione delle aziende ma può modificare anche la loro posizione. Premendo il tasto "RESTORE NO WF" si ritorna allo scenario di partenza senza termini di ponderazione.

#### <span id="page-21-0"></span>**5.4 MODULO 1 – statistic charts**

Nella parte in basso a destra della dashboard è possibile osservare alcune statistiche sulla distribuzione delle aziende [\(Figura 19\)](#page-21-2).

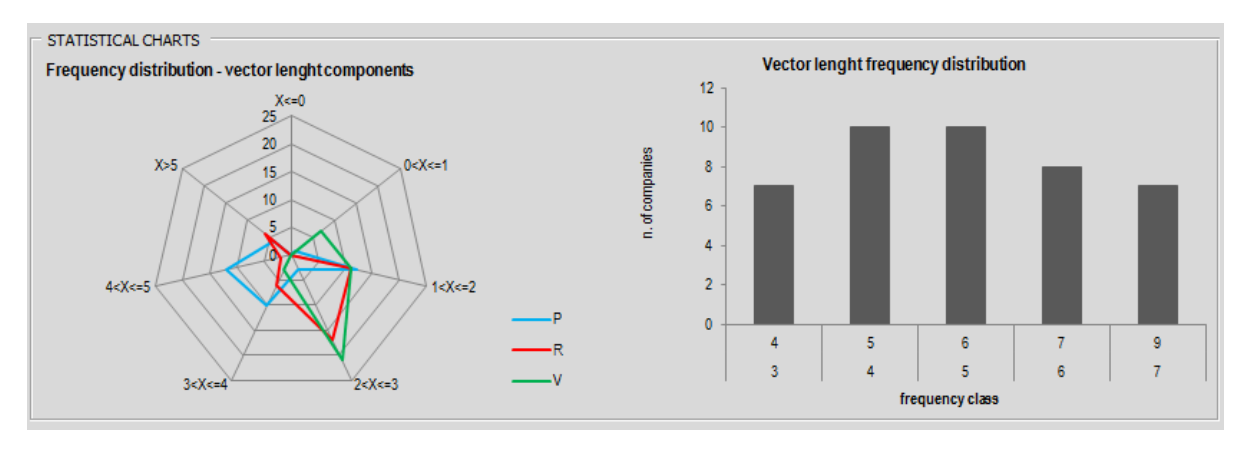

*Figura 19: statistiche sulla distribuzione delle aziende*

<span id="page-21-2"></span>Il primo grafico permette di osservare la distribuzione in frequenza dei punteggi delle tre variabili finali P, R e V nel loro CE.

Nell'esempio in figura per la variabile R si può osservare come la maggior parte delle aziende (circa 20) ricada nell'intervallo  $2 < x \le 3$  e come nessuna azienda ricada nell'intervallo più BASSO  $x \le 0$ .

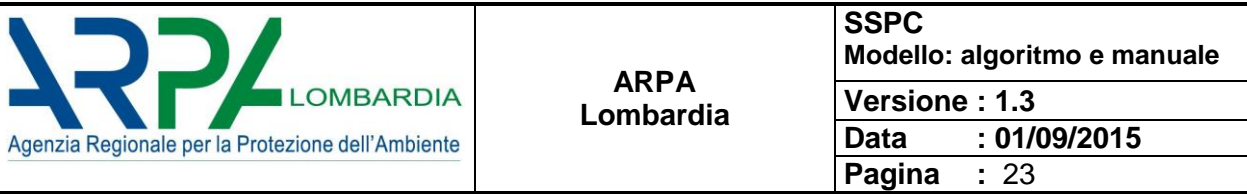

Il secondo grafico invece è una distribuzione in frequenza del vettore risultante e permette di osservare la numerosità di aziende ricadenti in ciascun intervallo di rischio.

Nell'esempio in figura la maggior parte delle aziende presenta un valore del vector length ricompreso nella classe  $5 \leq x \leq 6$ .

#### <span id="page-22-0"></span>**5.5 MODULO 1 – export report**

Tramite il tasto EXPORT REPORT è possibile esportare su un file \*.xlsx i dati di output del modello con riportato il rank delle aziende secondo il profilo di rischio, in ordine crescente. Il file \*.xlsx in output dal modello prevede i seguenti **34** campi:

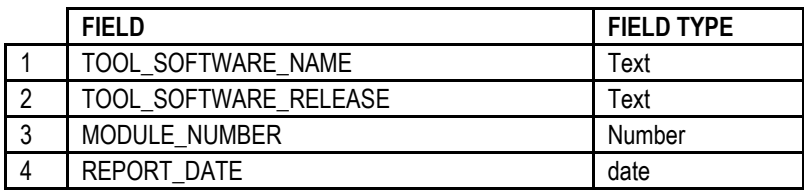

• **4** campi identificativi del tool software

• **17** campi con le informazioni riferite alle aziende in output dal modello

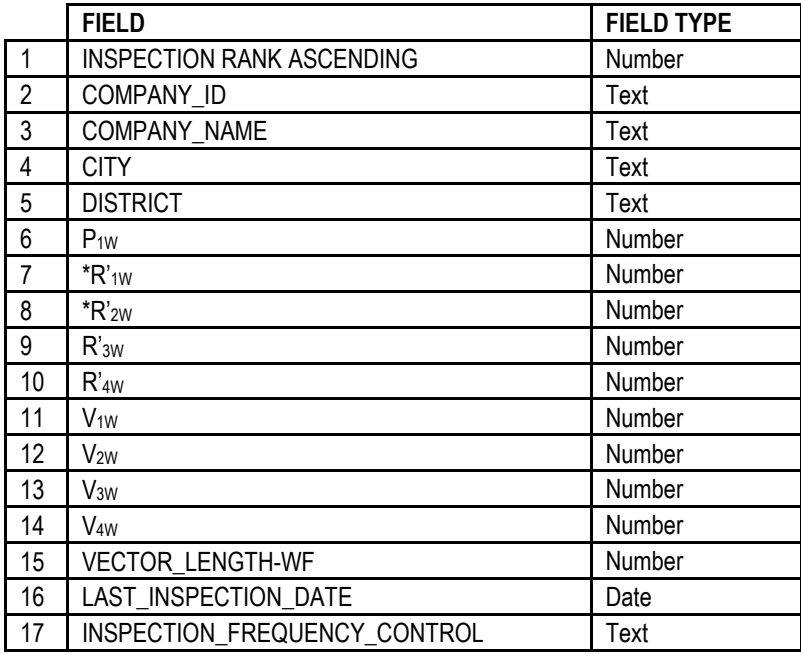

• **1** campo con il riepilogo delle informazioni elaborate dal controller

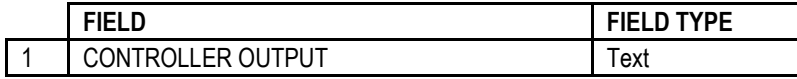

• **12** campi con le informazioni riferite ai Weighting Factors in output dal modello

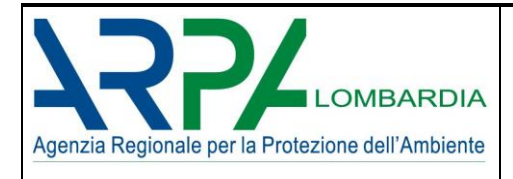

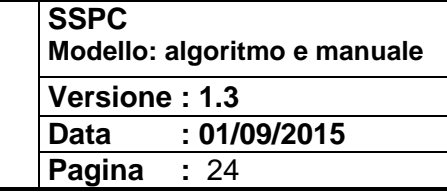

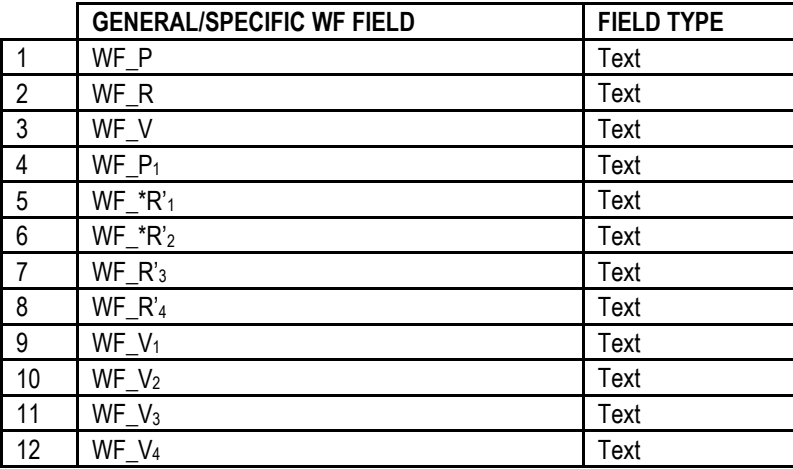

| INSPECTION RANK ASC COMPANY ID COMPANY CITY DISTRICT P1W *R1'W *R2'W R3'W R4'W V1W V2W V3W V4W VLWF LAST INSPECTION DATE cod ippc Controller output |
|----------------------------------------------------------------------------------------------------|
|                                                                                                    |
| nd W R2                                                                                                    |
| nd W R2                                                                                                    |
|                                                                                                    |
|                                                                                                    |
|                                                                                                    |
|                                                                                                    |
|                                                                                                    |
|                                                                                                    |
| nd W R2                                                                                                    |
|                                                                                                    |
|                                                                                                    |
|                                                                                                    |

*Figura 20: esempio di Report in uscita dal MODULO 1*

Nel report in esempio è possibile osservare la release del modello la data di generazione del report, se e quali WF sono stati selezionati. Nello specifico non sono stati applicati i fattori di ponderazione.

Sono poi riportate le aziende con il ranking nella prima colonna i dati anagrafici nelle successive quattro colonne, i punteggi relativi alle singole variabili, il valore del VL e la data dell'ultima ispezione.

Nell'ultima colonna vengono riportate le informazioni relative agli eventuali "Error" "no data" o "alert" rilevati dal controller per ogni singola azienda, in modo da fornire agli operatori tutte le informazioni sulla qualità dei dati elaborati dal MODULO 1.

Ad esempio:

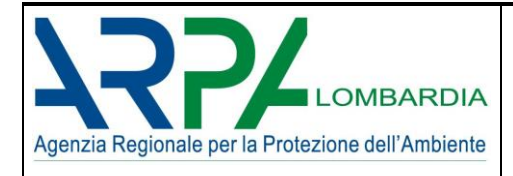

− relativamente alla COMPANY\_ID 2 il controller ha rilevato la mancanza di dati per quanto riguarda la variabile W\_R2 (nd W\_R2)

Terminata la sessione è possibile caricare un nuovo file \*.csv agendo sul tasto UPLOAD DATA nella sezione "Input of data" e selezionare il file di interesse.

#### <span id="page-24-0"></span>**6 WARNINGS**

Per il corretto funzionamento dei moduli è necessario che vengano seguite scrupolosamente le seguenti regole:

- 1. **NON** si deve **RINOMINARE** il MODULO 1
- 2. **NON** si deve **MAI SALVARE** una sessione di lavoro: una volta terminata una sessione di lavoro chiudere il modulo e rispondere no quando chiede di salvare.

#### <span id="page-24-1"></span>**7 RIFERIMENTI PER IL SUPPORTO TECNICO**

dott. Mauro Valentini ARPA Lombardia - Direzione Tecnico Scientifica Email[: m.valentini@arpalombardia.it](mailto:m.valentini@arpalombardia.it)

*SSPC - Sistema di Supporto alla Programmazione dei Controlli - Definizione ed algoritmi dei parametri aziendali e territoriali* dott. Chiara Antoniazzi ARPA Lombardia - Direzione Tecnico Scientifica Email[: c.antoniazzi@arpalombardia.it](mailto:c.antoniazzi@arpalombardia.it)

dott. Alessandro Menin ARPA Lombardia - Direzione Tecnico Scientifica Email[: a.menin@arpalombardia.it](mailto:a.menin@arpalombardia.it)

*SSPC - Sistema di Supporto alla Programmazione dei Controlli - Il modello: algoritmo e manuale d'uso* dott. Raffaella Marigo ARPA Lombardia - Direzione Tecnico Scientifica Email[: r.marigo@arpalombardia.it](mailto:r.marigo@arpalombardia.it)

#### <span id="page-24-2"></span>**8 LICENZA CREATIVE COMMONS**

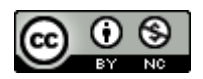

Salvo diversa indicazione, tutti i contenuti pubblicati su questo documento sono soggetti alla [Licenza Creative](http://creativecommons.org/licenses/by-nc/4.0/)  Commons – [\(CC BY-NC\) -](http://creativecommons.org/licenses/by-nc/4.0/) versione 4.0.